# **ENQUÊTE SUR LES PARTICIPATIONS QUALIFIÉES DANS LE CANTON DE THURGOVIE**

# **Rapport technique**

(version du 31 janvier 2003)

**Rudi Peters Groupe des économistes Division statistique fiscale et documentation Administration fédérale des contributions AFC** Le présent rapport décrit les aspects méthodologiques d'une enquête sur les participations qualifiées dans le canton de Thurgovie, du plan d'échantillonnage à l'extrapolation des données. Il reprend également les principales études statistiques qui ont été menées sur les données.

Le travail méthodologique et l'exploitation statistique des données ont été menés par M. Rudi Peters, au sein du Groupe des économistes de la division Statistique fiscale et documentation (S+D) de l'Administration fédérale des Contributions (AFC).

Ce travail n'aurait pas vu le jour sans la remarquable disponibilité de l'Administration cantonale des contributions du canton de Thurgovie et, en particulier, de M. Jakob Rütsche, remplaçant du chef de cette Administration. C'est avec une grande volonté de collaboration, que cette Administration a produit des statistiques ciblées et a mis à disposition ses dossiers pour une saisie détaillée des données nécessaires à une enquête scientifique par échantillonnage. Il convient aussi de souligner l'engagement de l'AFC et de plusieurs autres Administrations cantonales des contributions, qui ont délégué des collaborateurs au laborieux travail de saisie manuelle des données.

La collecte des données a impliqué la participation de nombreuses personnes de l'AFC, dans les différentes étapes de la production des données. Que soient notamment remerciés M. René Lehmann (S+D), pour son application Excel de saisie des données, M. Hans Schneider (S+D), pour les calculs des montants d'impôts, ainsi que tous les collaborateurs de la Division principale de l'impôt fédéral direct, de l'impôt anticipé et des droits du timbre qui ont contribué à compléter les données, de façon qu'elles puissent être analysées en profondeur.

L'auteur de ce rapport tient à remercier personnellement M. Kurt Dütschler, responsable de la division S+D, et le chef du Groupe des économistes, M. Bruno Jeitziner, pour leur esprit d'ouverture et pour les discussions enrichissantes menées tout au long de ce travail. Les calculs et les graphiques ont été réalisés à l'aide du logiciel SAS. Que soit également remercié M. Markus Eichenberger de l'Office fédéral de l'informatique et de la télécommunication (OFIT) pour son soutien dans le cadre de l'utilisation de ce logiciel, notamment pour l'établissement des graphiques.

### **Table des matières**

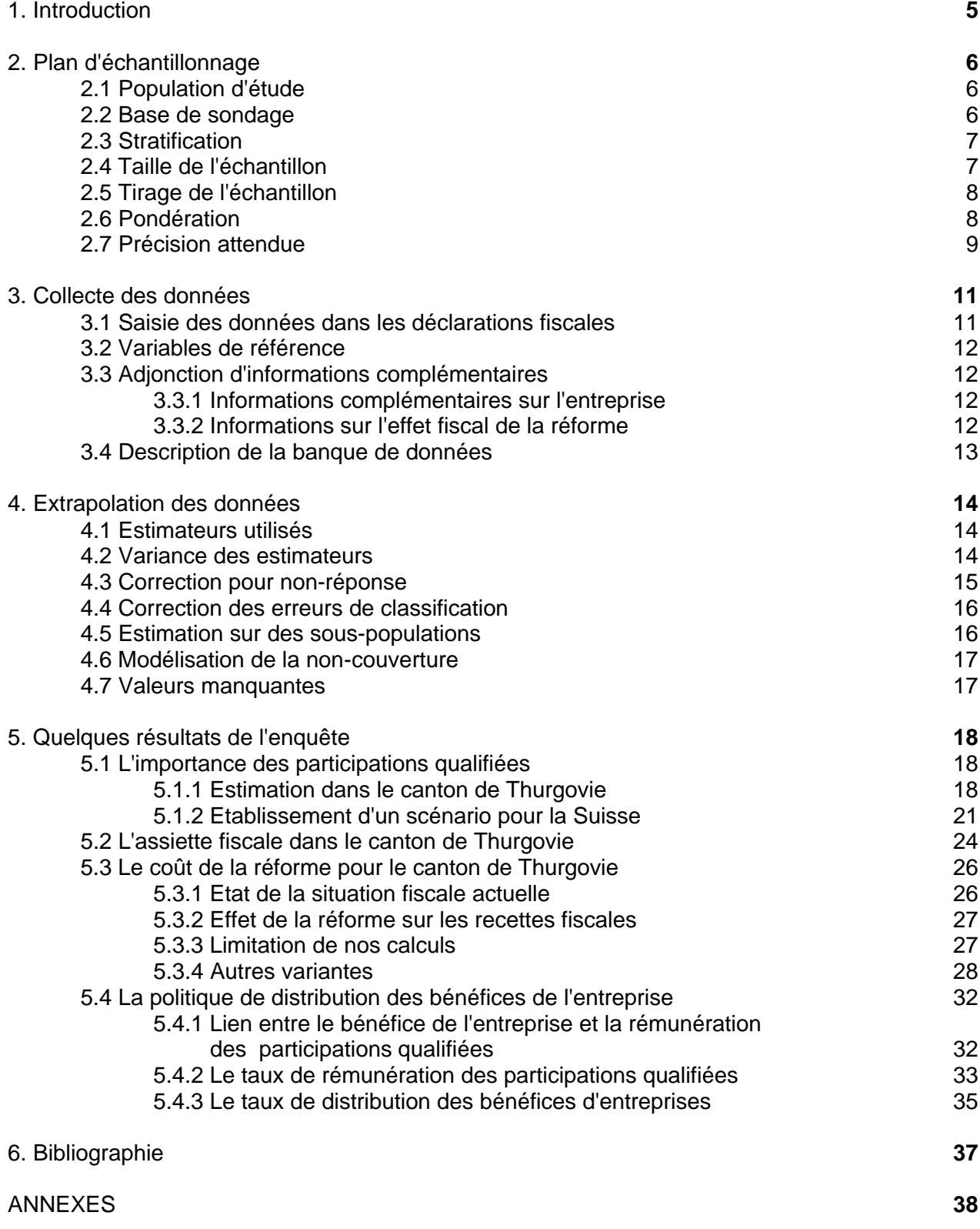

### **1. Introduction**

La division S+D a été chargée d'analyser les répercussions qu'entraînerait la réforme II de l'imposition des sociétés. Cette réforme prévoit une réduction de l'imposition des personnes physiques, en cas des participations "importantes" dans les entreprises. Une participation dans une entreprise est considérée comme importante si elle représente au moins 5% du capital de l'entreprise ou/et si elle s'élève à au moins 1'000'000 francs en valeur fiscale. On parle dans ce cas de participation "qualifiée".

Il n'existe pas de statistiques détaillées sur les participations qualifiées en Suisse. Pour mener à bien l'étude empirique, nous avons dû récolter les informations contenues dans les déclarations fiscales des contribuables. L'Administration fiscale du canton de Thurgovie était disposée à permettre une saisie de données dans ses dossiers, en l'occurrence des données fiscales concernant la période de taxation 1999.

Afin de limiter le travail manuel de collecte d'informations, nous avons dû procéder par échantillonnage. Nous avons ainsi tiré un échantillon aléatoire de 2'003 personnes physiques parmi le groupe des 18'333 contribuables assujettis du canton de Thurgovie, dont la fortune mobilière s'élève à une valeur d'au moins 200'000 francs. L'échantillon représente les 10.9% de contribuables du groupe. Il permet des extrapolations au niveau de l'ensemble des contribuables de Thurgovie dont la fortune mobilière est supérieure ou égale à 200'000 francs, avec des intervalles de confiance relativement petits dans bon nombre d'estimations. Les 96'683 contribuables de Thurgovie non couverts par l'échantillon (contribuables dont la fortune mobilière est inférieure à 200'000 francs) contribuent marginalement aux participations qualifiées, de sorte que nos extrapolations restent en général valables pour l'ensemble du canton.

L'étude empirique doit nous aider à mieux comprendre la répartition des participations qualifiées en Thurgovie. Elle nous fournira de plus des indications sur les placements d'actifs des contribuables détenant des participations qualifiées. Elle permettra aussi de nous faire une première idée des conséquences que la réforme entraînerait sur le budget des cantons et de la Confédération si elle était adoptée dans sa forme actuelle. Enfin, cette étude mettra en lumière des liens éventuels entre la situation fiscale du contribuable et la politique de distribution des dividendes de l'entreprise.

Parallèlement à ce travail, une étude a été confiée au Prof. C. Keuschnigg de l'Université de Saint-Gall (voir [2]). Cette étude fournit des informations complémentaires quant aux effets économiques de la réforme. Nos extrapolations faites sur le canton de Thurgovie sont utilisées dans cette expertise, pour calibrer le modèle macro-économique d'équilibre proposé.

Ce rapport technique décrit le plan d'échantillonnage (chapitre 1), le déroulement de l'enquête (chapitre 2), les estimateurs utilisés pour l'extrapolation des données (chapitre 3) et, enfin, quatre études empiriques qui ont été menées sur la base de nos données (chapitre 4).

### **2. Plan d'échantillonnage**

### **2.1 Population d'étude**

Le canton de Thurgovie comptait quelque **115'016** contribuables en 1999.

Le plan d'échantillonnage doit nous permettre d'établir des extrapolations fiables au niveau du canton, sur la base des données de quelque 2'000 contribuables. Pour chaque contribuable de l'échantillon, il sera récolté des informations sur sa situation fiscale et, en cas de participations qualifiées, des données sur ses différentes participations qualifiées.

Les données relevées devront permettre une inférence statistique sur les contribuables de Thurgovie (les unités primaires d'échantillonnage) possédant des participations qualifiées et sur leurs participations qualifiées elles-mêmes (les unités secondaires d'échantillonnage). Elles ne se prêtent par contre pas à une inférence au niveau des participations non qualifiées (informations non saisies ou partiellement saisies) ou au niveau des entreprises contrôlées (problème d'estimation des probabilités d'inclusion de ces entreprises).

On peut s'attendre à une part assez faible de contribuables possédant des participations "qualifiées". Il faut en effet posséder 5% du capital d'une entreprise ou/et investir au moins 1'000'000 francs dans le capital pour entrer dans cette catégorie. Nous allons cibler notre échantillon sur une partie de la population de Thurgovie, de manière à récolter suffisamment de participations qualifiées avec les quelque 2'000 contribuables de notre échantillon. Notre échantillon va couvrir les quelques **18'333** contribuables de Thurgovie possédant une fortune mobilière d'au moins 200'000 francs. Nous pouvons raisonnablement supposer négligeables, en importance, les participations qualifiées .<br>détenues par les 96'683 contribuables restants<sup>1</sup>.

### **2.2 Base de sondage**

Le canton de Thurgovie nous a fourni une liste détaillée de toutes les personnes assujetties à l'impôt cantonal/communal ou/et fédéral de son canton qui possèdent une fortune mobilière supérieure ou égale à 200'000 francs en 1999. Cette liste nous servira de base de sondage.

Le contribuable est identifié par son nom (*nom*), par au maximum deux de ses prénoms (*prenom1*, *prenom2*) et par le numéro (*gmd*) de la commune de taxation (nombre à deux positions, tel qu'utilisé par le canton de Thurgovie)<sup>2</sup>. Pour chaque contribuable, les grandeurs suivantes sont mentionnées:

- tarif d'imposition: célibataire ou marié (*tarif*);
- revenu fédéral net (*rnetb*);
- revenu cantonal/communal net (*rnetc*);
- revenu fédéral imposable (*rimpb*);
- revenu cantonal/communal imposable (*rimpc*);
- impôt fédéral direct (*irevb*);
- impôt cantonal/communal simple sur le revenu (*irevc*);
- fortune brute (*ftot*);
- fortune nette (*fnet*);

 $\overline{\phantom{a}}$ 

- fortune imposable (*fimp*);
- impôt simple sur la fortune (*ifor*);
- fortune des valeurs mobilières (*fmob*);
- revenu des valeurs mobilières (*rmob*).

 $1$  Lors de l'extrapolation des résultats, nous vérifierons cette hypothèse et nous essayerons de quantifier l'apport de la sous-population non couverte par l'échantillon.

<sup>2</sup> Nous indiquons, entre parenthèses et en caractères italiques, les noms utilisés dans nos programmes pour désigner les grandeurs mentionnées.

### **2.3 Stratification**

On pourrait s'attendre à davantage de participations qualifiées auprès des contribuables ayant des revenus, des fortunes ou/et des rendements élevés. Nous regroupons ces contribuables dans une strate, que nous recensons exhaustivement. Rentrent dans cette strate les **545** contribuables, qui remplissent au moins un des 5 critères ci-après:

| Variable                                           | Critère     | Nombre de<br>contribuables |
|----------------------------------------------------|-------------|----------------------------|
| Fortune mobilière (1)                              | > 3'500'000 | 441                        |
| Fortune imposable (2)                              | > 5'000'000 | 367                        |
| Revenu mobilier (3)                                | >150'000    | 179                        |
| Revenu imposable du canton<br>$\left( 4\right)$    | > 500'000   | 126                        |
| Rendement de la fortune<br>mobilière $(5)=(3)/(1)$ | >15%        | 14                         |

Tableau 1: critères de formation de la strate exhaustive

Nous répartissons les **18'333** contribuables restants en 12 strates, sur la base de leur revenu imposable cantonal/communal et de leur fortune mobilière. Nous créons, à cet effet, 4 classes de fortune mobilière:

- fortune de 200'000 à 349'999 francs;
- fortune de 350'000 à 499'999 francs;
- fortune de 500'000 à 999'999 francs;
- fortune de 1'000'000 à 3'500'000 francs;

et 3 classes de revenu imposable cantonal/communal:

- revenu de 0 à 49'999 francs;
- revenu de 50'000 à 99'999 francs;
- revenu de 100'000 à 500'000 francs.

Les 18'333 contribuables se répartissent entre les strates, de la manière suivante<sup>3</sup>:

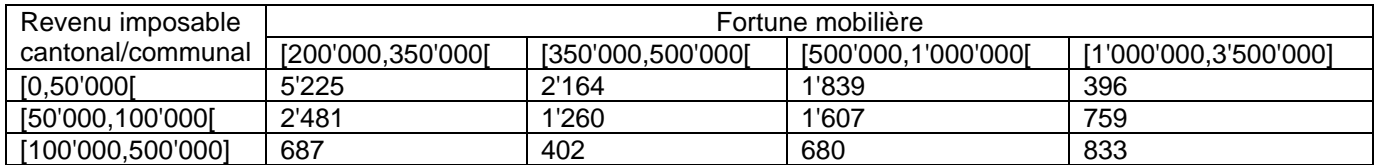

Tableau 2: taille des strates de la partie échantillonnée (nombre de contribuables dans la base de sondage)

### **2.4 Taille de l'échantillon**

La taille de l'échantillon est imposée par des contraintes budgétaires: nous disposons d'assez de personnel pour saisir les informations d'environ 2'000 contribuables.

Dans la strate exhaustive, nous devons relever les données de 545 contribuables. Dans les autres strates, nous prélevons les données de **1'458** contribuables, de manière à ce que la taille totale de l'échantillon ne dépasse pas les 1'458+545=**2'003** contribuables.

Nous répartissons les 1'458 contribuables de l'échantillon entre les strates, par une allocation avec une précision graduée par la masse totale de revenus mobiliers<sup>4</sup>. En graduant la précision par la

\_\_\_\_\_\_\_\_\_\_\_\_\_\_\_\_\_\_\_\_\_\_\_\_\_\_\_\_\_\_\_\_\_\_\_<br><sup>3</sup> Dans la représentation des intervalles, nous utilisons le crochet fermé (tel que [... ou ...]) pour indiquer que la borne est comprise dans l'intervalle et le crochet ouvert (tel que ]... ou ...[) pour marquer qu'elle en est excluse.

masse totale de revenus mobiliers, nous pouvons sur-représenter dans notre échantillon les classes de revenu mobilier élevé (par rapport à un plan d'échantillonnage à précision constante par strate); on trouvera (probablement) plus facilement des participations qualifiées dans ces classes.

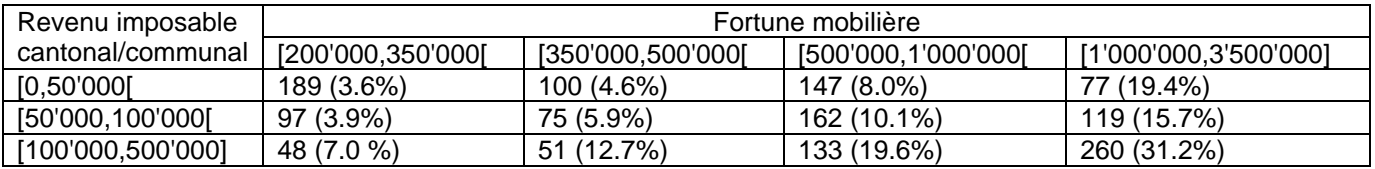

Tableau 3: allocation entre les strates (taille de l'échantillon (taux de tirage de la strate))

#### **2.5 Tirage de l'échantillon**

Nous tirons aléatoirement les 1'458 contribuables dans les 12 strates. Pour ce faire, nous associons un nombre aléatoire à chaque contribuable de la base de sondage (fonction "ranuni()" en SAS, en prenant 3 comme paramètre), nous ordonnons au sein de chacune des strates les contribuables en fonction de ce nombre et nous prenons les  $n_h$  premiers contribuables de chaque strate  $h$  (où  $n_h$  est la taille de l'échantillon comme définie dans le tableau 3).

#### **2.6 Pondération**

 $\overline{a}$ 

Chaque observation de l'échantillon n'a pas le même "poids", puisque des taux de tirage différents ont été appliqués dans les différentes strates. Nous définissons le poids d'une observation comme l'inverse de sa probabilité d'inclusion<sup>5</sup> dans l'échantillon.

Le poids de chaque contribuable de l'échantillon est égal à l'inverse du taux de tirage de la strate auquel il appartient<sup>6</sup> (voir tableau 4). Dans la strate exhaustive, les contribuables ont un poids de 1. Dans les strates échantillonnées, les contribuables ont un poids variant entre 3.204 et 27.646.

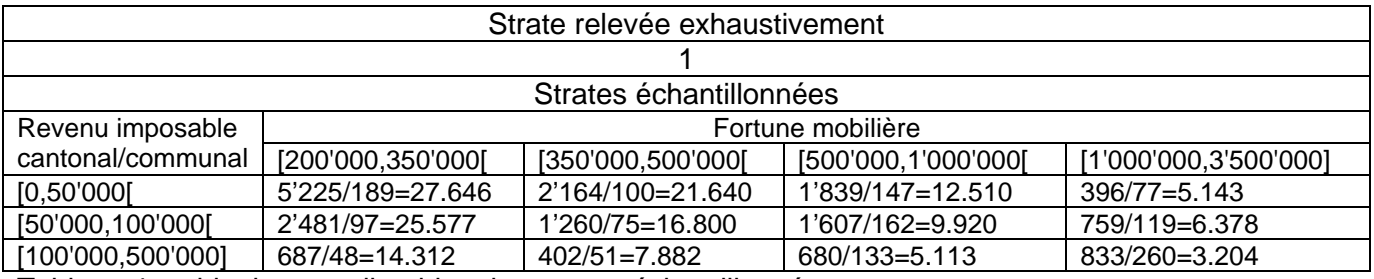

Tableau 4: poids des contribuables des strates échantillonnées

 $^4$  Le coefficient de variation par strate k est fixé à  $\left. CV_{_h} \right\rangle$ *h*  $CV<sub>h</sub> = \frac{c}{\sqrt{c}}$  $=\frac{c}{Y_h^a}$ , où  $Y_h$  représente le revenu mobilier total dans

la strate k. Nous fixons  $c = 2.2$  et  $\boldsymbol{a} = 0.5$  , pour un total  $Y_h$  exprimé en 10'000. A noter que ce choix fixe à

 $5$  On montre qu'avec ces poids, nous pouvons estimer les totaux par une somme pondérée des données de l'échantillon et que cet estimateur (dit "estimateur Horvitz-Thompson") est non biaisé.

 $^6$  La probabilité d'inclusion des contribuables de la strate  $\,h\,$  est égale à  $\bm{p}_\textit{h}=\frac{h_\textit{h}}{M_\textit{h}}$ *h n*  $\boldsymbol{p}_h = \frac{\boldsymbol{n}_h}{N_h}$  , avec  $\boldsymbol{n}_h$  le nombre

d'observations de la strate *h* dans l'échantillon et *N<sup>h</sup>* le nombre d'observations de la strate *h* dans la population de référence.

 $CV = 1.5%$  le coefficient de variation relatif au revenu mobilier total de la partie échantillonnée (total sur toutes les strates).

Nous recensons jusqu'à 10 participations qualifiées par contribuable. Nous supposons pouvoir ainsi relever toutes les participations qualifiées des contribuables, de sorte que nous pouvons supposer le poids d'une participation égal au poids du contribuable qui la détient<sup>7</sup>.

### **2.7 Précision attendue**

Les extrapolations, qui seront faites sur la base des données récoltées, seront accompagnées d'une certaine incertitude due à l'échantillonnage. Le coefficient de variation<sup>8</sup> (CV) de l'estimateur permet de mesurer l'ampleur relative de cette incertitude.

Dans le tableau ci-après, nous indiquons la précision attendue<sup>9</sup> pour le total des revenus mobiliers (total limité aux contribuables à la fortune mobilière supérieure ou égale à 200'000 francs), calculée avec l'estimateur Horvitz-Thompson<sup>10</sup>. Nous supposons qu'aucune observation ne doit être écartée de l'extrapolation parce qu'elle semble ne pas appartenir à notre population d'étude (erreur de classification dans la base de sondage) ou parce que nous n'avons pas pu récolter les informations nécessaires (non-réponse à la collecte des données).

Nous nous attendons à un coefficient de variation (CV) de l'ordre du pour-cent sur le total, c'est-àdire à un intervalle de confiance de 95 % compris entre –1.96 % et +1.96 % de la vraie valeur de 343'845'000 francs (soit à un intervalle [337'106'000,350'584'000])<sup>11</sup>.

Le coefficient de variation CV est le rapport entre l'écart-type de l'estimateur et la valeur estimée:

$$
CV = \frac{std(\hat{Y})}{Y}
$$
, où  $\hat{Y}$  est l'estimateur de la grandeur Y.

- $^9$  L'écart-type de l'estimateur est égal à  $\sum_{h=2}^{2}$   $\sqrt{\sum_{M=2}^{M} (m-1) \sigma^2}$  $(\hat{Y}) = \sqrt{\sum_{k} (1 - f_h) \frac{N_h}{N}} S_{y,h}^2 = \sqrt{\sum_{k} N_h (W_h - 1) S_{y,h}^2}$ *h h h*  $std(\hat{Y}) = \sqrt{\sum_{k} (1 - f_{k}) \frac{N_{h}^{2}}{N_{y}} S_{y,h}^{2}} = \sqrt{\sum_{k} N_{h}(w_{k})}$  $=\sqrt{\sum_h (1-f_h)\frac{N_h}{n_h}} s_{y,h}^2 = \sqrt{\sum_h N_h (w_h-1)s_{y,h}^2}$ , où
- *h h*  $\sum_{h}$  = 1 -  $\frac{n_h}{N_h}$  = 1 -  $\frac{1}{w}$  $1 - f_h = 1 - \frac{n_h}{n} = 1 - \frac{1}{n}$  est le facteur de correction de la dimension finie de l'échantillon et

2 ,  $y_{y,h} = \sqrt{\frac{1}{N}} \sum_{i} (y_i - \overline{y}_h)$  $h$  *i* $\in$ *h*  $y_i - \overline{y}$ *N s*  $=\sqrt{\frac{1}{N_h}}\sum_{i\in h}\left(y_i-\overline{y}_h\right)^2\;$  la dispersion dans la strate  $\,$  du revenu mobilier autour de la moyenne  $\;\overline{y}_h$  .

 $^{10}$  L'estimateur Horvitz-Thompson est donné par la somme pondérée  $\ \hat{Y} = \sum w_i y_i$ *i S*  $\hat{Y} = \sum_{i} w_i y_i$  $=\sum_{i\in S}w_{i}\,y_{i}$  des observations de

l'échantillon  $S$  . Ici,  $y_i$  est le revenu mobilier et  $w_i = \frac{1 \cdot v_h}{2 \cdot h}$ *h*  $w_i = \frac{N}{N}$ *n*  $=\frac{N_{h}}{n}$  le poids de l'observation *i* de la strate  $h$ .

 $^{11}$  L'estimation de la somme pondérée  $\hat{Y} = \sum w_i y_i$ *i S*  $\hat{Y} = \sum_{i} w_i y_i$  $=\sum_{i\in S}w_{i}y_{i}$  des revenus mobiliers  $y_{i}$  de l'échantillon  $S$  vaut

346'397'000 francs avec l'échantillon que nous avons tiré. Ceci correspond à une valeur 0.7 % supérieure à la vraie valeur de 343'845'000 francs, ce qui est parfaitement compatible avec l'intervalle de confiance attendu.

 $\overline{a}$ 7 Dans l'échantillon tiré, nous avons trouvé deux contribuables pour lesquels dix participations ont été relevées par les enquêteurs. Si ces contribuables détenaient plus que dix participations qualifiées, et pour autant que les dix participations saisies aient été choisies aléatoirement, nous devrions corriger les poids de ces participations par un facteur égal au nombre total des participations qualifiées du contribuable divisé par dix. Malheureusement, nous ne connaissons pas le nombre total de participations qualifiées dans ces deux cas et nous ne ferons pas cette correction, quitte à introduire un léger biais.<br>8 Le coefficient de verietien CV est le reppert entre l'égert time de l'es

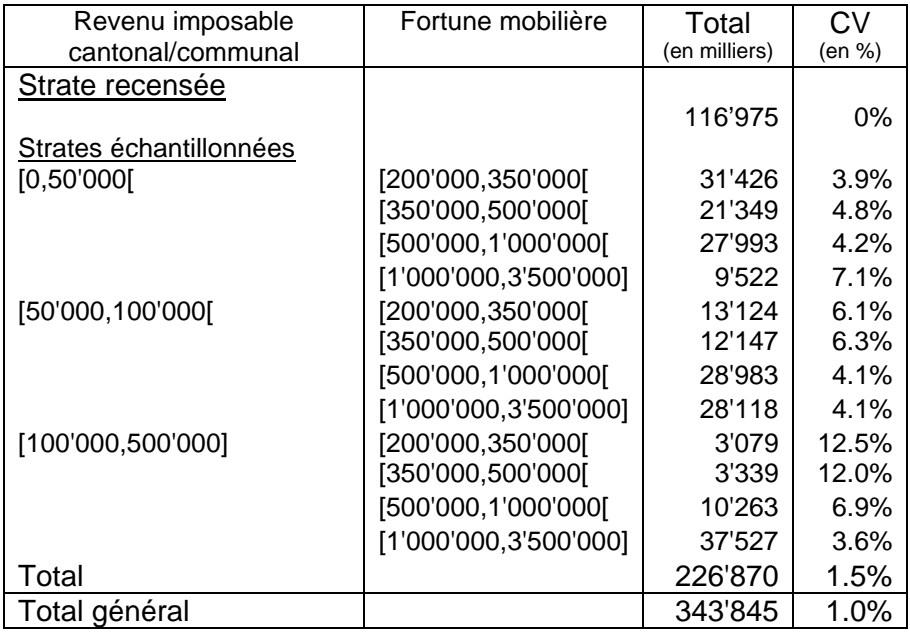

Tableau 5: précision attendue sur l'estimation du total des revenus mobiliers

### **3. Collecte des données**

### **3.1 Saisie des données dans les déclarations fiscales**

Un groupe d'enquêteurs s'est rendu à l'Administration fiscale du canton de Thurgovie pour consulter les déclarations fiscales des contribuables repris dans notre échantillon.

Quelques dossiers n'ont cependant pas pu être consultés car ils n'étaient pas disponibles lors de la visite des enquêteurs (par exemple, les dossiers en cours de traitement par des inspecteurs fiscaux). Il est également apparu que certains contribuables de notre échantillon n'étaient pas assujettis à l'imposition dans le canton de Thurgovie pour l'ensemble de leur revenu et de leur fortune car ils n'étaient pas domiciliés dans ce canton (contribuables possédant par exemple seulement une résidence secondaire dans le canton). Pour ces contribuables également, les données n'ont pas pu être recueillies.

Les données étaient saisies dans un fichier Excel. Le fichier, mis à disposition des enquêteurs, reprenait les références (nom et prénoms, commune de taxation) des contribuables pour lesquels nous désirions des renseignements complémentaires.

Pour chaque contribuable de l'enquête, l'enquêteur pouvait lire les informations déjà connues par la base de sondage. S'il remarquait une différence par rapport au dossier fiscal, il avait à corriger ces informations. Ainsi, les valeurs relevées peuvent différer des valeurs initiales pour les variables suivantes $12$ :

- tarif d'imposition: célibataire ou marié (*tarif2*);
- revenu fédéral net (*rnetb2*);
- revenu cantonal/communal net (*rnetc2*);
- revenu fédéral imposable (*rimpb2*);
- revenu cantonal/communal imposable (*rimpc2*);
- impôt fédéral direct (*irevb2*);
- impôt cantonal/simple simple sur le revenu (*irevc2*);
- fortune brute (*ftot2*);
- fortune nette (*fnet2*);
- fortune imposable (*fimp2*);
- impôt simple sur la fortune (*ifor2*);
- fortune des valeurs mobilières (*fmob2*);
- revenu des valeurs mobilières (*rmob2*).

L'enquêteur avait à relever, pour chaque contribuable:

- le total des valeurs fiscales de toutes les participations en capital-actions (*factot*),
- le total des dividendes reçus (*ractot*).

Pour toutes les participations en capital-actions<sup>13</sup> que l'enquêteur jugeait "importantes"<sup>14</sup> (au moins 500'000 francs ou/et une part dans l'entreprise qui, d'après l'enquêteur, pourrait permettre à son détenteur d'exercer un "rôle d'influence" dans les décisions de l'entreprise), les informations suivantes étaient recherchées:

- numéro AFC de l'entreprise (*nrac*);
- siège de l'entreprise oui ou non en Thurgovie (*sact*);
- nombre de parts détenues (*npart*);
- valeur fiscale (*fac*);

 $\overline{\phantom{a}}$ 

 $12$  Nous ajoutons un "2 " aux noms des variables pour désigner les grandeurs après cette phase de correction. <sup>13</sup> Les participations dans les entreprises de personnes ne sont par relevées car elles ne sont pas touchées par la réforme II de l'imposition des sociétés.

<sup>&</sup>lt;sup>14</sup> Le fichier Excel permettait l'enregistrement d'au maximum 10 participations "importantes" par contribuable.

- dividende reçu (*rac*);
- tantième reçu (total de l'époux et de l'épouse) pour une charge d'administrateur (*hac*);
- revenu professionnel (total de l'époux et de l'épouse) pour une fonction de salarié dans l'entreprise (*lac*).

### **3.2 Variables de référence**

Nous associons à chaque contribuable de notre échantillon un numéro (*ident*), allant de 1 à 2003 (le nombre total de contribuables dans l'échantillon). Ce numéro nous servira à identifier le contribuable de façon plus simple (seulement une seule variable numérique) et plus confidentielle que par le nom, les prénoms et les références à la commune de résidence.

Les participations saisies de chaque contribuable sont référées par un nombre (*titre*), allant de 1 au nombre (*npart*) de participations saisies pour le contribuable (maximum 10).

L'entreprise est référée par le numéro (*nrac*) du dossier fiscal de l'entreprise. Si elle est cotée en Bourse, c'est le numéro (*vac*) de la valeur boursière qui est pris en compte.

### **3.3 Adjonction d'informations complémentaires**

#### **3.3.1 Informations complémentaires sur l'entreprise**

Nous complétons les données avec les informations suivantes sur les entreprises:

- nombre total de parts dans l'entreprise (*ntac*);
- bénéfice de l'entreprise (*gac*);
- coté oui (la variable *vac* est complétée) ou non (la variable *nrac* est complétée) en Bourse (*bourse*).

L'AFC dispose en effet d'une banque de données avec toutes ces caractéristiques concernant les entreprises et leurs valeurs mobilières cotées en Bourse. Toutefois, pour certaines entreprises ou certaines valeurs mobilières, ces caractéristiques ne sont pas disponibles. Nous aurons par conséquent des lacunes ("valeurs manquantes") au niveau de ces variables; c'est par exemple le cas avec les nouvelles entreprises ou avec les entreprises étrangères.

Ainsi, le nombre total de parts n'a pas pu être déterminé pour 7 participations qualifiées et le bénéfice de l'entreprise n'a pas pu être retrouvé pour 57 participations qualifiées.

#### **3.3.2 Informations sur l'effet fiscal de la réforme**

Sur la base des données fiscales de chaque contribuable (revenus imposables, fortunes imposables et tarif d'imposition), nous pouvons vérifier tous les montants d'impôts qui ont été relevés. Nous obtenons parfois des différences entre les valeurs mentionnées et celles que nous calculons; c'est particulièrement le cas avec l'impôt sur la fortune. Nous définissons les grandeurs suivantes:

- impôt fédéral direct, recalculé (*rimpbo*);
- impôt cantonal/communal simple sur le revenu, recalculé (*rimpco*);
- impôt simple sur la fortune, recalculé (*iforo*).

Nous calculons ensuite les montants imposables tels qu'ils seraient si les conditions de la réforme étaient en application, ainsi que l'effet qu'aurait la réforme sur l'imposition. Nous définissons les grandeurs suivantes:

- revenu fédéral imposable, après la réforme (*rimpbn*);
- revenu cantonal/communal imposable, après la réforme (*rimpcn*);
- fortune imposable, après la réforme (*fimpn*);
- impôt fédéral direct, après la réforme (*simpbn*);
- impôt cantonal/communal simple sur le revenu, après la réforme (*simpcn*);
- impôt simple sur la fortune, après la réforme (*sforn*).

### **3.4 Description de la banque de données**

Les données de l'enquête sont enregistrées dans trois fichiers SAS:

- un fichier avec les données sur les contribuables (fichier 1): ce fichier (voir l'annexe A) contient les informations sur tous les contribuables (les unités primaires d'échantillonnage) qui sont dans notre échantillon; il est utilisé pour les extrapolations des données sur les contribuables de Thurgovie.
- un fichier avec les données sur les participations (fichier 2): ce fichier (voir l'annexe B) contient les informations sur toutes les participations relevées (les unités secondaires d'échantillonnage); il est utilisé pour les extrapolations des données sur les participations qualifiées détenues en Thurgovie; si aucune participation n'a été relevée, une seule observation pour le contribuable est créée et toutes les variables sur les participations sont mises à zéro.
- un fichier avec uniquement les participations qualifiées (fichier 3): ce fichier reprend uniquement les participations qualifiées du deuxième fichier (paact=1), il est utilisé pour l'étude économétrique des participations qualifiées (graphique, régression, ...).

#### **4. Extrapolation des données**

#### **4.1 Estimateurs utilisés**

Nous allons essentiellement estimer deux types de grandeurs: des totaux et des ratios. Ceux-ci portent soit sur des variables caractérisant les contribuables (premier fichier) soit sur des variables caractérisant les participations (deuxième fichier).

Le total*Y* est estimé par la somme pondérée des valeurs de l'échantillon (estimateur Horvitz-Thompson):

$$
\hat{Y} = \sum_{i \in S} w_i y_i
$$

et le ratio  $R = \frac{Y}{Y}$ *X*  $=\frac{1}{n}$  par le rapport entre les sommes pondérées (estimateur par le quotient combiné):

$$
\hat{R} = \frac{\hat{Y}}{\hat{X}} = \frac{\sum_{i \in S} w_i y_i}{\sum_{i \in S} w_i x_i}.
$$

#### **4.2 Variance des estimateurs**

Vu que les données sont issues d'un échantillon aléatoire de taille limitée, nous allons aussi devoir estimer la précision des estimateurs. Pour ce faire, nous calculons la variance (ou l'écart-type) des estimateurs, conditionnellement à notre plan d'échantillonnage.

Dans le cas d'un tirage aléatoire stratifié, la variance du total  $\hat{Y}$  est donnée par:

$$
\text{var}(\hat{Y}) = \sum_{h} (1 - f_h) \frac{N_h^2}{n_h} \mathbf{S}_{y,h}^2 = \sum_{h} N_h (w_h - 1) \mathbf{S}_{y,h}^2,
$$

où *h h*  $\sum_{h}$  = 1 -  $\frac{n_h}{N_h}$  = 1 -  $\frac{1}{w}$  $1-f_h = 1-\frac{n_h}{n}$  = 1−  $\frac{1}{n}$  est le facteur de correction de la dimension finie de l'échantillon et

2  $^{-1}$   $\sum$  ( $\frac{1}{2}$   $\frac{1}{2}$ )<sup>2</sup> ,  $\sum_{y,h}^{2} = \frac{1}{M} \sum_{i} (y_i - \overline{y}_h)$  $h$  *i* $\in$ *h*  $y_i - \overline{y}$ *N s*  $=\frac{1}{N_h}\sum_{i\in h}{(y_i-\overline{y}_h)^2}$ , la variance de la variable étudiée dans la strate  $\,h$  , qui peut être estimée par

la variance empirique  $\bm{\hat S}_{y,h} = \frac{1}{\sqrt{2}}\sum_{i}(y_i - \hat{\vec y}_h)^2$  $\hat{\mathbf{s}}_{v,h} = \frac{1}{\sum_{i} (y_i - \hat{\vec{y}}_h)}$  $n_{h} - 1 \sum_{i \in S_{h}} \sum_{i} y_{i}$  $h^{-1}$  *i* $\in$ *S*  $y_i - \hat{\overline{y}}$ *n s* ∈  $=\frac{1}{\sqrt{2}}\sum_{i}(y_i \frac{1}{-1}\sum_{i\in S_i}(y_i-\hat{\overline{y}}_h)^2$ .

La variance du ratio  $\hat{R} = \frac{\hat{Y}}{\hat{Y}}$ ˆ  $\hat{R} = \frac{\hat{Y}}{A}$ *X*  $=\frac{1}{2}$  peut être calculée par la même formule, après avoir linéarisé

l'estimateur; en définissant la variable ˆ  $\hat{\hat{X}}^i = \frac{\hat{y}_i - \hat{h} \hat{x}_i}{\hat{X}}$  $z_i = \frac{y_i - \hat{R}x}{\hat{R}}$ *X*  $=\frac{y_i-\hat{R}x_i}{2}$ , la variance du ratio  $\hat{R} = \frac{\hat{Y}}{\hat{Y}}$ ˆ  $\hat{R} = \frac{\hat{Y}}{R}$ *X*  $=\frac{1}{x}$  peut être

approximée par:

$$
\text{var}(\hat{R}) = \sum_{h} (1 - f_h) \frac{N_h^2}{n_h} \mathbf{S}_{z,h}^2 = \sum_{h} N_h (w_h - 1) \mathbf{S}_{z,h}^2,
$$

où  $s_{z,h}^{2} = \frac{1}{N} \sum (z_i - \overline{z}_h)^2$  $\sum_{z,h}^{2} = \frac{1}{N} \sum_{i} (z_i - \overline{z_h})$  $h$  *i* $\in$ *h*  $z_i - \overline{z}$ *N s*  $=\frac{1}{N_h}\sum_{i\in h}{(z_i-\overline{z}_h)^2}$ , la variance de la variable  $|z_i|$  dans la strate  $|h$  , peut être estimée par la

variance empirique  $\hat{\bm{S}}_{z,h} = \frac{1}{\sqrt{2\pi\sigma^2}}\sum_{i} \left(z_i - \hat{\vec{z}}_h\right)^2$  $\hat{\mathbf{s}}_{z,h} = \frac{1}{\sum_{i} (z_i - \hat{\overline{z}}_h)}$  $\overline{n}_h - \overline{n}_h - 1$  ies<sub>h</sub>  $\langle \overline{\xi}_i - \overline{\xi}_h \rangle$  $h^{-1}$  *i* $\in$ *S*  $z_i - \hat{\bar z}$ *n s* ∈  $=\frac{1}{\sqrt{2}}\sum_{i}(z_i \frac{1}{-1}\sum_{i\in S_i}(z_i-\hat{\overline{z}}_h)^2$ .

### **4.3 Correction pour non-réponse**

Nous n'avons pas pu consulter les déclarations fiscales de 44 contribuables et nous n'avons dès lors pas pu récolter les informations nécessaires y afférentes. Ces 44 cas constituent la "non-réponse". Outre cette non-réponse "complète", nous avons également quelques contribuables dans notre échantillon pour lesquels seules les informations sur quelques variables n'ont pas pu être récoltées (la non-réponse "partielle"); ces cas seront discutés séparément au paragraphe 4.7.

La non-réponse (complète) se répartit de la manière suivante entre les strates:

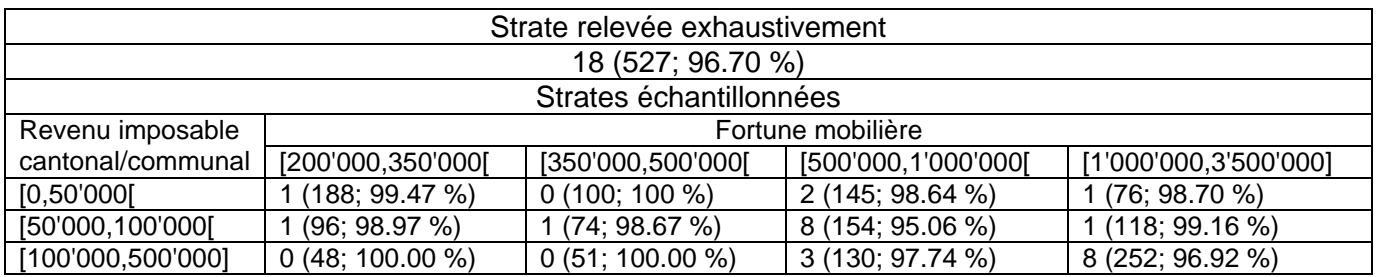

Tableau 6: étude de la non-réponse: nombre de non-réponses (nombre de réponses; taux de réponse) par strate

Nous éliminons des fichiers les 44 contribuables sans informations. Pour corriger la non-réponse, nous modifions légèrement les poids des observations en les multipliant par les inverses des taux de réponse au niveau des strates. Nous supposons, pour ce faire, que la non-réponse se répartisse aléatoirement au sein de chaque strate et que les observations récoltées constituent toujours un échantillon aléatoire stratifié de la base de sondage<sup>15</sup>.

Dans le tableau ci-après, nous donnons le schéma de pondération définitif, avec lequel nous allons mener les extrapolations<sup>16</sup>. A noter que les observations de la strate recensée exhaustivement

- la probabilité de disposer de la déclaration fiscale est la même pour tous les contribuables d'une même strate;
- le fait de disposer ou non de la déclaration fiscale est indépendant d'un contribuable à l'autre.

<sup>16</sup> La probabilité que le contribuable *i* de la strate *h* participe à l'enquête est donnée par le produit entre la probabilité  $\bm{p}_h$  d'inclusion du contribuable dans l'échantillon tiré et la probabilité  $\bm{t}_h$  que sa déclaration soit retrouvée. Nous avons vu que la probabilité  $\bm{p}_{{}_h}$  d'inclusion du contribuable  $\,i\,$  de la strate  $\,h$  est égale à

$$
\boldsymbol{p}_h = \frac{n_h}{N_h}
$$
. Nous pouvons grossièrement estimer la probabilité que la déclaration fiscale du contribuable *i* de

la strate  $h$  soit retrouvée par l'inverse du taux de réponse  $\boldsymbol{f}_h = \frac{\boldsymbol{n}_h}{\boldsymbol{n}_h}$ *h n n*  $\mathbf{f}_h = \frac{\tilde{n}}{n}$ avec  $\tilde{n}_{_{h}}$  le nombre de contribuables de la

strate *h* appartenant à l'échantillon et pour lesquels nous avons relevé les informations (échantillon net) et *<sup>h</sup> n* le nombre de contribuables qui ont été tiré dans la strate *h* (échantillon brut). Ainsi, le poids du contribuable *i* de la strate *h* peut simplement se calculer comme l'inverse du taux d'échantillonnage observé dans la strate:

$$
w_i = \frac{1}{P[i \in S_h]} = \frac{1}{p_h t_h} = \frac{N_h}{\tilde{n}_h}.
$$

 $\overline{\phantom{a}}$ 

<sup>&</sup>lt;sup>15</sup> Le processus de réponse au sein d'une strate peut être modélisé par un modèle aléatoire simple qui suppose que, par contribuable, le fait de disposer ou non de la déclaration fiscale est le résultat d'une épreuve de Bernouilli (comparable au jet d'une pièce de monnaie) et donc que:

prennent maintenant un poids légèrement supérieur à 1. Ces poids oscillent entre 1.034 (strate initialement exhaustive) et 27.793.

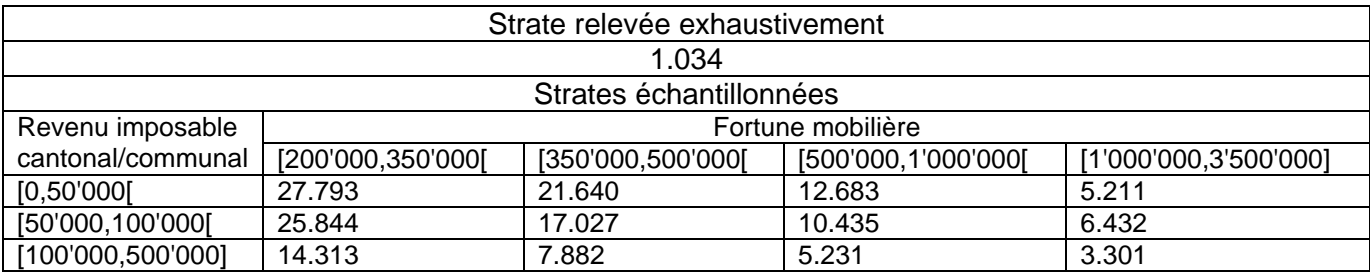

Tableau 7: poids définitif des contribuables, après correction de la non-réponse

La non-réponse va diminuer le nombre d'observations exploitables, ce qui tend à augmenter légèrement l'imprécision des estimateurs (variance plus élevée). Nous adaptons l'estimateur de la variance, en prenant les poids corrigés ou en utilisant les tailles  $\tilde{n}_{_h}$  de l'échantillon net (après la nonréponse) à la place des tailles  $\,n_{_h}\,$  de l'échantillon brut<sup>17</sup>.

#### **4.4 Correction des erreurs de classification**

Notre échantillon contient 23 contribuables qui, lors de la saisie des données, se sont révélés ne pas être domiciliés dans le canton de Thurgovie. Ces contribuables ne font pas partie de notre population d'étude; ils se sont probablement insérés dans la base de sondage car ils détenaient certaines valeurs immobilières dans le canton. Nous pouvons considérer ces cas comme des erreurs de classification qui ont eu lieu lors de la constitution de la base de sondage.

De même, toutes les participations relevées qui ne sont pas des participations qualifiées (le critère de saisie des participations est moins restrictif que celui de la participation qualifiée) ne nous importent pas non plus.

Nous définissons une variable indicatrice (*contg*) indiquant si l'unité d'enquête appartient oui ou non à la Thurgovie et une variable indicatrice (*paact*) indiquant si la participation est oui ou non qualifiée et détenue par un contribuable de la Thurgovie.

Dans les fichiers SAS créés (voir paragraphe 3.4), nous mettons toutes les valeurs de ces contribuables à zéro. Lors de l'extrapolation des totaux avec ces fichiers, ces contribuables et ces participations ne s'ajouteront pas aux totaux. En conservant dans la base d'extrapolation les contribuables n'appartenant pas à notre population (avec les valeurs mises à zéro), nous prenons en considération l'erreur de classification dans l'estimation de la variance.

#### **4.5 Estimation sur des sous-populations**

 $\overline{a}$ 

Nous serons amenés à estimer les grandeurs pour une partie de la population. Nous serons intéressés par exemple à extrapoler les grandeurs au niveau des participations qualifiées ou au niveau des contribuables possédant des participations qualifiées.

Dans ces cas, nous nous ramenons aux estimateurs de totaux et de ratios, avec toutes les données de l'échantillon, en mettant préalablement à zéro les valeurs des unités qui n'appartiennent pas à la sous-population étudiée.

 $^{17}$  L'effet aléatoire de la taille  $\tilde{n}_h$  étant supposé négligeable par rapport à la variabilité due à l'échantillonnage, il n'est pas pris en compte dans l'estimation de la variance.

### **4.6 Modélisation de la non-couverture**

Notre enquête porte uniquement sur les contribuables de la Thurgovie possédant une fortune mobilière supérieure ou égale à 200'000 francs. Les extrapolations sont en principe uniquement valables pour ce groupe de contribuables.

Nous pouvons cependant croire que les participations qualifiées détenues par les contribuables de Thurgovie possédant une fortune mobilière inférieure à 200'000 francs sont de moindre importance. Nos extrapolations de totaux sur les participations qualifiées devraient dès lors peu changer, si nous avions à étendre notre domaine d'étude à l'ensemble des contribuables de Thurgovie.

Nous essayons toutefois, dans l'évaluation des répercussions financières de la réforme fiscale, d'incorporer une estimation de la contribution des contribuables avec la fortune mobilière inférieure à 200'000 francs. Pour ce faire, nous analysons le comportement des contribuables ayant un revenu mobilier compris entre [10'000'000,...[, [3'500'000,10'000'000[, [1'000'000,3'500'000[, [500'000,1'000'000[, [350'000,500'000[ et [200'000,350'000[ (population couverte par l'échantillon) afin de modéliser une tendance (assez prudente) que nous pouvons appliquer aux contribuables possédant une fortune mobilière comprise entre [0,200'000[ (population non couverte par l'échantillon).

### **4.7 Valeurs manquantes**

Comme nous l'avons mentionné, il peut arriver que lors de l'extrapolation de certaines variables, il manque les valeurs correspondantes pour certaines observations.

C'est le cas avec la variable "gac" (le bénéfice de l'entreprise), la variable "nac" (nombre de parts détenus) et la variable "ntac" (nombre total de parts dans l'entreprises). Vu l'occurrence assez faible de ces situations (respectivement pour 57, 7 et 7 participations qualifiées), nous n'avons pas jugé utile de développer une stratégie spéciale de redressement de ces valeurs manquantes (par exemple, par une technique d'imputation).

Lors des extrapolations utilisant ces variables (ou des dérivés de ces variables), les observations présentant des valeurs manquantes pour ces variables seront omises. Il faudra s'attendre à ce que cela entraîne un léger biais dans les estimations utilisant ces variables.

### **5. Quelques résultats de l'enquête**

Nous rassemblons ici quelques études statistiques que nous avons menées sur les données de l'enquête. Les macros SAS que nous avons écrites pour l'extrapolation des résultats sont jointes en annexe E.

#### **5.1 L'importance des participations qualifiées**

Nous sommes intéressés à connaître la part des participations qui peuvent être catégorisées comme "qualifiées". Pour rappel, la participation est considérée, dans l'état actuel du projet de la réforme, comme "qualifiée" si elle représente au moins 5% du capital de l'entreprise ou/et si elle s'élève à au moins 1'000'000 francs en valeur fiscale.

#### **5.1.1 Estimation dans le canton de Thurgovie**

Nous disposons, pour le canton de Thurgovie, de données fiscales d'un échantillon aléatoire de contribuables. C'est sur la base de ces données que nous allons pouvoir faire des extrapolations, valables pour le canton.

#### **Les contribuables possédant une fortune mobilière supérieure ou égale à 200'000 francs**

Il y a environ **18'772** contribuables en Thurgovie qui possèdent une fortune mobilière supérieure ou égale à 200'000 francs. Nous avons pour ce groupe de contribuables des résultats statistiquement fiables, pour lesquels nous pouvons calculer des intervalles de confiance (voir dans le tableau, le coefficient de variation CV, calculé pour la part):

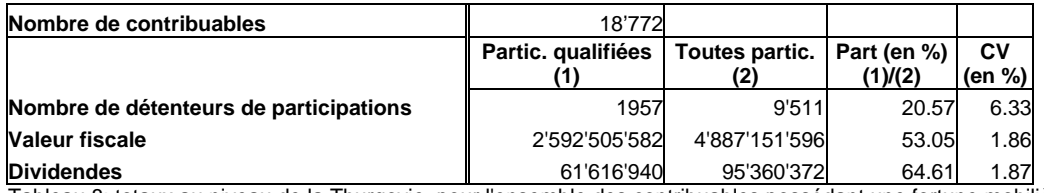

Tableau 8: totaux au niveau de la Thurgovie, pour l'ensemble des contribuables possédant une fortune mobilière supérieure ou égale à 200'000 francs

Nous pouvons ventiler ces résultats en fonction du revenu imposable du contribuable (revenu imposable relatif à l'impôt fédéral direct). L'intervalle de confiance des estimations s'élargit en conséquence…

#### **Pour le groupe de contribuables au revenu inférieur à 50'000 francs (0<=revenu<50'000)**

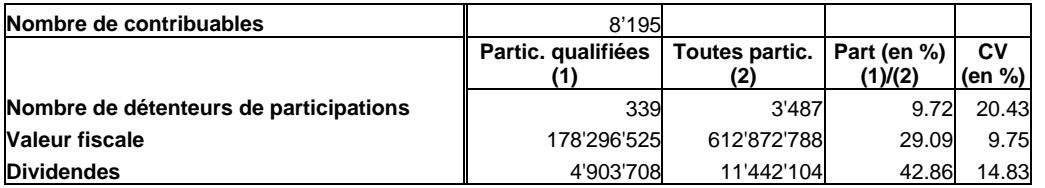

Tableau 9: totaux au niveau de la Thurgovie, pour les contribuables de Thurgovie possédant une fortune mobilière supérieure ou égale à 200'000 francs et un revenu inférieur à 50'000 francs

#### **Pour le groupe de contribuables au revenu compris entre 50'000 et 150'000 francs (50'000<=revenu<150'000)**

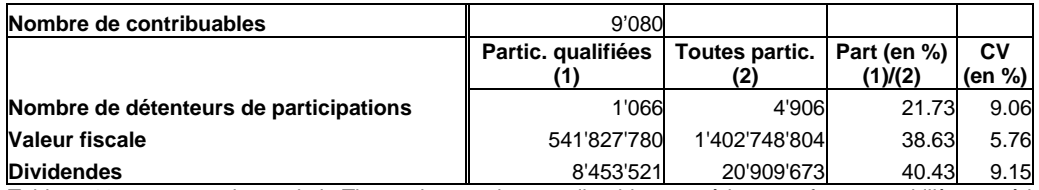

Tableau 10: totaux au niveau de la Thurgovie, pour les contribuables possédant une fortune mobilière supérieure ou égale à 200'000 francs et un revenu compris entre 50'000 et 150'000 francs

#### **Pour le groupe de contribuables au revenu compris entre 150'000 et 300'000 francs (150'000<=revenu<300'000)**

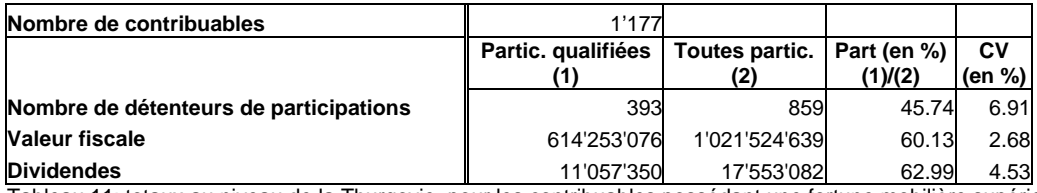

Tableau 11: totaux au niveau de la Thurgovie, pour les contribuables possédant une fortune mobilière supérieure ou égale à 200'000 francs et un revenu compris entre 150'000 et 300'000 francs

#### **Pour le groupe de contribuables au revenu supérieur ou égal à 300'000 francs (revenu>=300'000)**

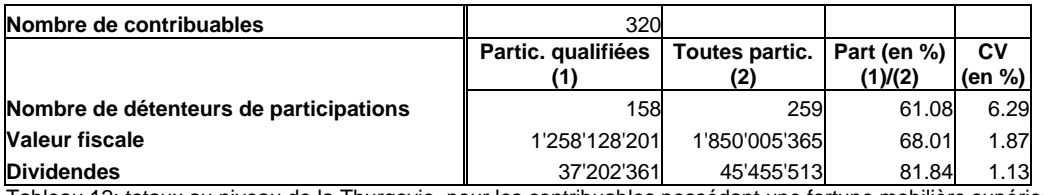

Tableau 12: totaux au niveau de la Thurgovie, pour les contribuables possédant une fortune mobilière supérieure ou égale à 200'000 francs et un revenu supérieur ou égal à 300'000 francs

### **Les contribuables possédant une fortune mobilière inférieure à 200'000 francs**

Nous n'avons pas prélevé de données parmi les contribuables possédant une fortune mobilière inférieure à 200'000 francs, pensant que leur contribution sera faible. Pour ce groupe de contribuables, nous avons seulement reçu de l'Administration fiscale du canton de Thurgovie des informations agglomérées, telles que:

- le nombre total de contribuables (96'683);
- la valeur fiscale des actions détenues (334'524'773);
- le montant total des dividendes touchés (4'232'419).

Nous menons les estimations pour différentes classes de fortune mobilière. Les trois tableaux suivants indiquent respectivement le nombre total de contribuables, la valeur fiscale des actions détenues et le montant des dividendes touchés, en fonction des différentes classes de fortune mobilière. Notons que, vu le nombre assez restreint d'observations dans chacune des classes, on doit compter sur des intervalles de confiance assez larges.

Nous observons une tendance décroissante des différents "rapports" calculés, en fonction de la fortune mobilière. Nous supposons que les "rapports" parmi les contribuables possédant une fortune mobilière inférieure à 200'000 francs sont identiques à ceux parmi les contribuables possédant une fortune mobilière comprise entre 200'000 et 350'000 francs. Cette approche est plutôt conservatrice, en ce sens qu'elle devrait surestimer la contribution des contribuables à la fortune mobilière inférieure à 200'000 francs.

Malgré l'approche conservatrice, nous pouvons remarquer que les estimations des participations qualifiées, qui sont détenues par les contribuables possédant une fortune mobilière inférieure à 200'000 francs, restent négligeables en ce qui concerne l'apport en valeur fiscale et en dividendes. En ce qui concerne le nombre de contribuables, l'estimation n'est par contre pas négligeable: 4'555 contribuables possédant une fortune mobilière inférieure à 200'000 francs détiendraient des participations qualifiées. Les participations qualifiées de ce groupe concerneraient essentiellement des participations dans des petites entreprises. Il est important de garder à l'esprit que cette estimation est certainement légèrement surestimée, vu l'hypothèse conservatrice adoptée.

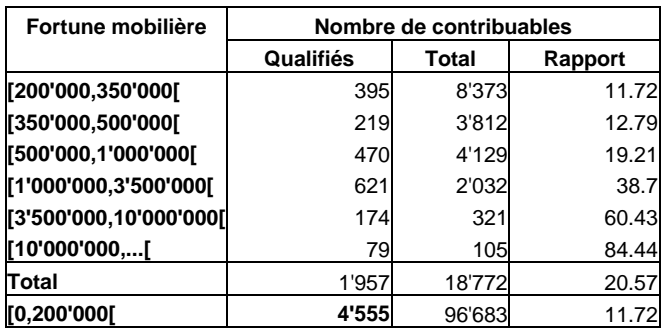

Tableau 13: estimation du nombre de contribuables qualifiés en Thurgovie possédant une fortune mobilière inférieure à 200'000 francs

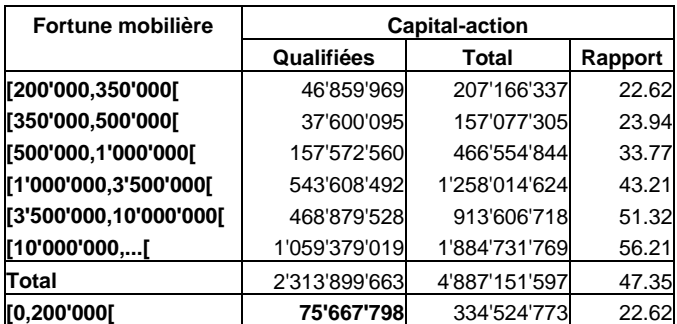

Tableau 14: estimation de la valeur fiscale des participations qualifiées, détenues par les contribuables de Thurgovie possédant une fortune mobilière inférieure à 200'000 francs

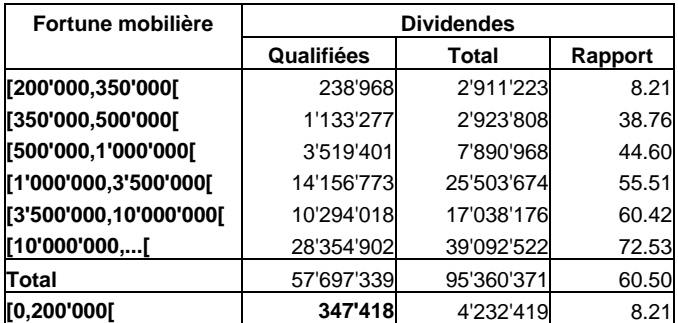

Tableau 15: estimation des dividendes de participations qualifiées, touchés par les contribuables de Thurgovie possédant une fortune mobilière inférieure à 200'000 francs

### **L'ensemble des contribuables de Thurgovie**

Nous additionnons les totaux estimés pour les contribuables possédant une fortune mobilière supérieure ou égale à 200'000 francs avec ceux estimés pour les contribuables possédant une fortune mobilière inférieure à 200'000 francs.

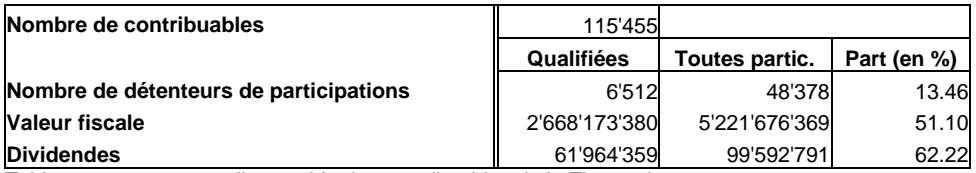

Tableau 23: totaux pour l'ensemble des contribuables de la Thurgovie

**En Thurgovie, les participations qualifiées représentent en valeur fiscale environ 51.10% de l'ensemble des valeurs mobilières en actions. Ces participations qualifiées génèrent environ 62.22% de l'ensemble des dividendes versés aux contribuables de Thurgovie. Environ 13.46% des contribuables possédant des participations détiendraient des participations qualifiées.**

#### **5.1.2 Etablissement d'un scénario pour la Suisse**

Il n'est pas possible statistiquement d'extrapoler les résultats observés en Thurgovie à l'ensemble de la Suisse. Nous allons toutefois essayer de construire un scénario, qui se base sur la structure des revenus en Suisse et sur la répartition des participations qualifiées en fonction des revenus observée dans le canton de Thurgovie.

#### **Les contribuables possédant une fortune mobilière supérieure ou égale à 200'000 francs**

Pour obtenir les résultats au niveau de la Suisse, nous extrapolons par un facteur les estimations de chaque classe de revenu faites dans le canton de la Thurgovie. Comme facteur multiplicatif, nous prenons le rapport entre le nombre de contribuables en Suisse et le nombre de contribuables en Thurgovie, qui appartiennent à cette classe (période fiscale 1995/1996, taxation normale et intermédiaire).

#### **Pour le groupe de contribuables au revenu inférieur à 50'000 francs (0<=revenu<50'000, facteur de 33.1721)**

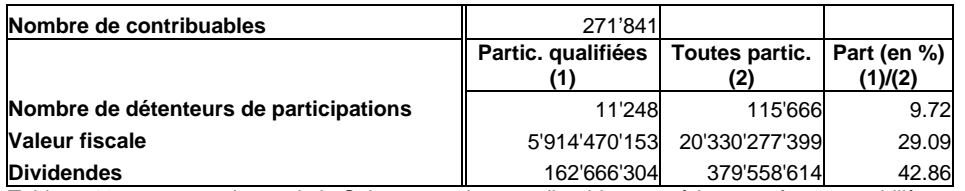

Tableau 16: totaux au niveau de la Suisse, pour les contribuables possédant une fortune mobilière supérieure ou égale à 200'000 francs et un revenu inférieur à 50'000 francs

#### **Pour le groupe de contribuables au revenu compris entre 50'000 et 150'000 francs (50'000<=revenu<150'000, facteur de 35.2138)**

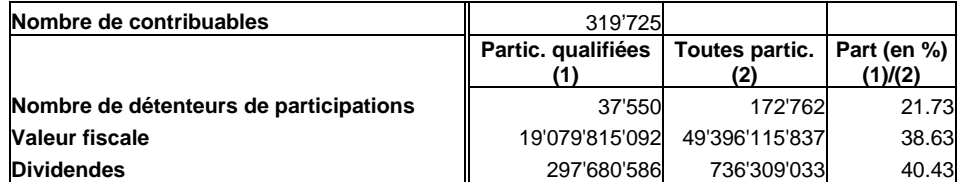

Tableau 17: totaux au niveau de la Suisse pour les contribuables possédant une fortune mobilière supérieure ou égale à 200'000 francs et un revenu compris entre 50'000 et 150'000 francs

#### **Pour le groupe de contribuables au revenu compris entre 150'000 et 300'000 francs (150'000<=revenu<300'000, facteur de 44.1364)**

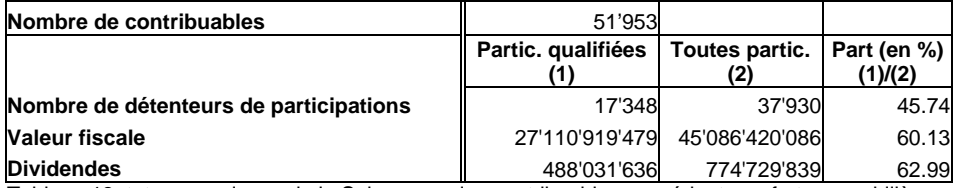

Tableau 18: totaux au niveau de la Suisse pour les contribuables possédant une fortune mobilière supérieure ou égale à 200'000 francs et un revenu compris entre 150'000 et 300'000 francs

#### **Pour le groupe de contribuables au revenu supérieur ou égal à 300'000 francs (300'000<=revenu, facteur de 51.0724)**

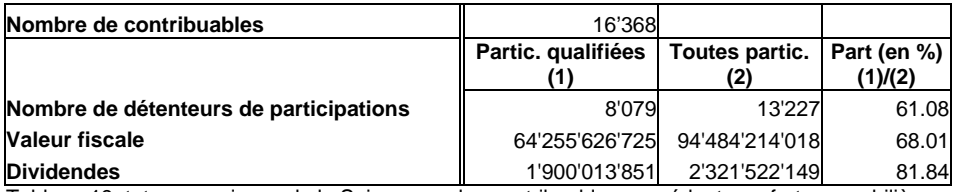

Tableau 19: totaux au niveau de la Suisse pour les contribuables possédant une fortune mobilière supérieure ou égale à 200'000 francs et un revenu supérieur ou égal à 300'000 francs

En additionnant les différents groupes, nous obtenons des valeurs pour l'ensemble des contribuables.

#### **Pour l'ensemble des contribuables suisses, possédant une fortune mobilière supérieure ou égale à 200'000 francs**

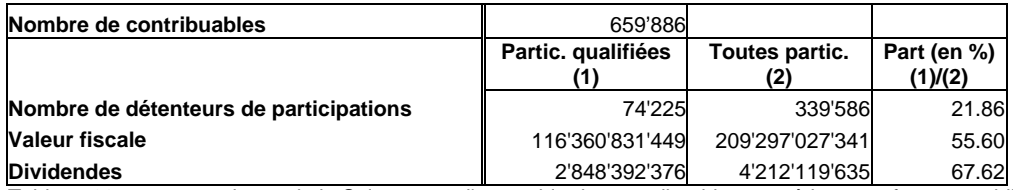

Tableau 20: totaux au niveau de la Suisse, pour l'ensemble des contribuables possédant une fortune mobilière supérieure ou égale à 200'000 francs

#### **Les contribuables possédant une fortune mobilière inférieure à 200'000 francs**

Si nous divisons les résultats de la Suisse par ceux de la Thurgovie, résultats pour les contribuables à la fortune mobilière supérieure ou égale à 200'000 francs, nous obtenons les rapports suivant:

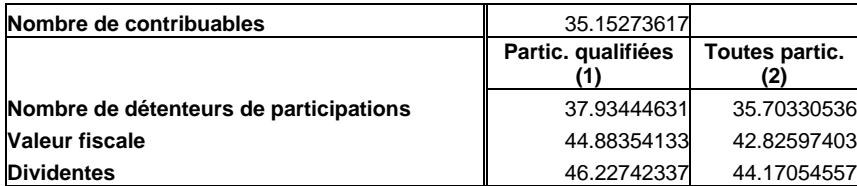

Tableau 21: facteurs pour extrapoler les résultats de la Thurgovie à la Suisse

Nous supposons que ces rapports restent d'application parmi les contribuables de fortune mobilière inférieure à 200'000 francs. Nous multiplions les estimations faites en Thurgovie par ces facteurs, pour obtenir les valeurs correspondantes au niveau Suisse.

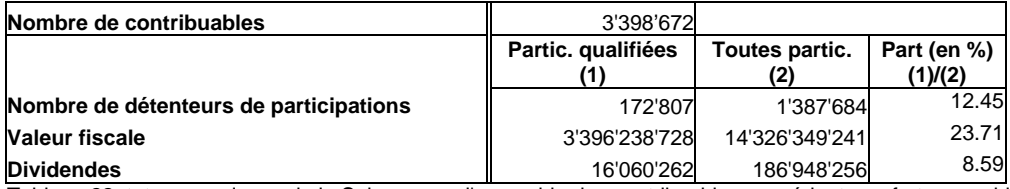

Tableau 22: totaux au niveau de la Suisse, pour l'ensemble des contribuables possédant une fortune mobilière inférieure à 200'000 francs

#### **L'ensemble des contribuables suisses**

Nous additionnons les totaux estimés pour les contribuables possédant une fortune mobilière supérieure ou égale à 200'000 francs avec ceux estimés pour les contribuables possédant une fortune mobilière inférieure à 200'000 francs.

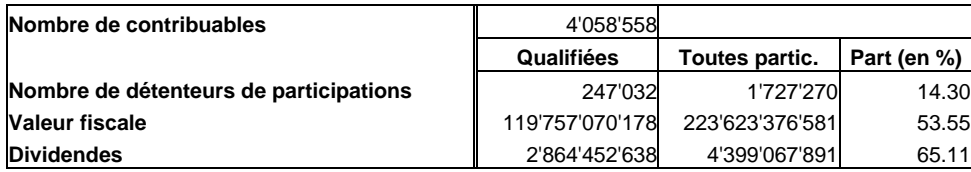

Tableau 24: totaux pour l'ensemble des contribuables de la Suisse

**La part de participations qualifiées en Thurgovie est légèrement inférieure au niveau suisse**. **En Suisse, les participations qualifiées représentent, en valeur fiscale, environ 53.55% de l'ensemble des valeurs mobilières en actions. Ces participations qualifiées génèrent environ 65.11% de l'ensemble des dividendes versés aux contribuables suisses (personnes physiques uniquement). Environ 14.30% des contribuables possédant des participations détiendraient des participations qualifiées.**

Les estimations au niveau Suisse sont toutefois à prendre avec beaucoup de réserve puisqu'elles résultent d'une projection très simplificatrice des observations faites en Thurgovie. Cette projection redresse les résultats de Thurgovie, en prenant seulement en considération la différence dans le profil de revenus entre la Thurgovie et la Suisse.

### **5.2 L'assiette fiscale dans le canton de Thurgovie**

Nous donnons ci-après quelques statistiques sur les différentes composantes de la fortune et des revenus imposables (l'assiette fiscale) des personnes physiques du canton de Thurgovie. Nous séparons les résultats entre ceux des personnes physiques possédant une fortune mobilière inférieure à 200'000 francs et ceux des personnes physiques possédant une fortune mobilière supérieure ou égale à 200'000 francs (la partie couverte par notre échantillon).

Ces statistiques proviennent d'informations agrégées fournies par l'Administration fiscale du canton de Thurgovie<sup>18</sup>. Nous avons toutefois utilisé les données de notre échantillon pour:

- ventiler les postes "valeurs mobilières"/"revenus mobiliers" entre les "valeurs mobilières"/"revenus mobiliers" en "actions" et le reste (que nous nommons de façon concise comme les "valeurs mobilières"/"revenus mobiliers" "à intérêts fixes"), le détail des calculs est donné en annexe C;
- déterminer la part des postes qui est à attribuer aux contribuables qualifiés (pour les contribuables possédant une fortune mobilière supérieure ou égale à 200'000 francs).

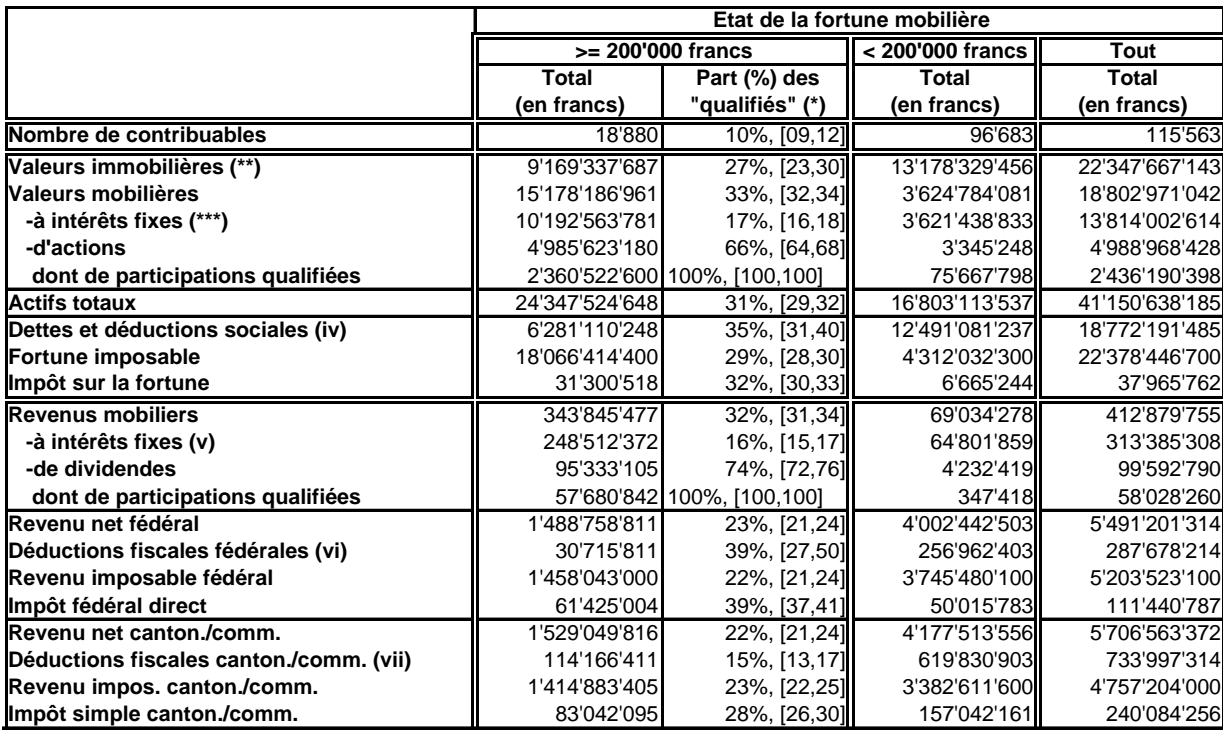

(\*): estimée à partir de l'échantillon; entre crochets, nous donnons l'intervalle de confiance 95% en pour-cent

(\*\*): définies comme "actifs totaux"-"valeurs mobilières"

(\*\*\*): définies comme "valeurs mobilières"-"actions"

(iv): définies comme "fortune imposable"-"actifs totaux"

(v): définies comme "revenus mobiliers" -"dividendes"

(vi): définies comme "revenu net fédéral"-"revenu imposable fédéral"

(vii): définies comme "revenu net canton./commun."-"revenu imposable canton./commun."

Tableau 25: l'assiette fiscale dans le canton de Thurgovie

Les participations qualifiées constituent 6% de l'actif total et 1 % des revenus nets (fédéraux ou cantonaux/communaux) du canton de Thurgovie.

<sup>&</sup>lt;sup>18</sup> En ce sens, certains chiffres peuvent différer légèrement des résultats issus de l'extrapolation des données de l'enquête (qu'on pourrait retrouver à d'autres endroits de ce rapport).

Si nous considérons les avoirs et les profits des contribuables du canton de Thurgovie possédant une fortune mobilière supérieure ou égale à 200'000 francs, nous remarquons que les 10% de contribuables détenant une ou des participations qualifiées possèdent:

- 27% des valeurs immobilières et 33% des valeurs mobilières;
- 66% des actions mais empochent plus que 74% des dividendes; ils détiendraient des actions, qualifiées ou non, avec un "return moyen en dividendes" (rapport entre les dividendes et la valeur fiscale des actions) plus élevé;
- "seulement" 17% des valeurs mobilières à intérêts fixes (et perçoivent des intérêts fixes dans la même proportion);

Ils contribuent pour 32% à l'impôt sur la fortune, pour 28% à l'impôt cantonal/communal sur les revenus et pour 39% à l'impôt fédéral direct.

Les contribuables possédant une fortune mobilière supérieure à 200'000 francs, qui détiendraient des participations qualifiées, en posséderaient:

- une seule dans 79% des cas (intervalle de confiance 95%: [75,84]);
- deux dans 14% des cas (intervalle de confiance 95%: [9,18]);
- trois ou plus dans 7% des cas (intervalle de confiance 95%: [5,10]).

Les participations qualifiées représenteraient en valeur fiscale 80% (intervalle de confiance 95%: [79,81]) de leur portefeuille d'actions et fourniraient 87% (intervalle de confiance 95%: [86,89]) de leurs dividendes. Que la part des dividendes est supérieure à la part de la valeur fiscale, nous indique que le "return moyen en dividendes" est plus élevé parmi les participations qualifiées que parmi les autres actions détenues.

### **5.3 Le coût de la réforme pour le canton de Thurgovie**

Nous estimons les répercussions de la réforme sur l'assiette fiscale et sur les entrées fiscales, séparément pour l'impôt sur la fortune, l'impôt simple cantonal/communal sur les revenus et l'impôt fédéral direct. Suivant l'état actuel de la proposition de réforme, les participations qualifiées ne seraient plus imposées qu'à 60% de leur valeur fiscale et les dividendes correspondants plus qu'à 60% de leur valeur. Par contre, les plus-values réalisées lors de la vente de participations qualifiées ne seraient plus exonérées fiscalement.

Les détails des calculs sont rassemblés dans l'annexe D. Dans nos calculs, nous ne prenons pas en considération l'imposition des plus-values éventuelles, lors de la vente des participations qualifiées.

### **5.3.1 Etat de la situation fiscale actuelle**

Nous estimons les montants imposables totaux (l'assiette fiscale) et les impôts totaux du canton de Thurgovie (estimations "avant la réforme"), de l'année fiscale 1999.

Notons ici des différences entre les montants d'impôt livrés par l'Administration fiscale du canton (*ifor2*, *irevb2*, *irevc2*) et les montants d'impôt recalculés par l'Administration fédérale des contributions (*iforo*, *rimpbo*, *rimpco*) à partir des valeurs imposables fournies. Dans le tableau ciaprès, nous indiquons le total de l'impôt, estimé respectivement avec les montants d'impôt fournis par l'Administration fiscale du canton et ceux recalculés par l'Administration fédérale des contributions (contribuables possédant une fortune mobilière d'au moins 200'000 francs).

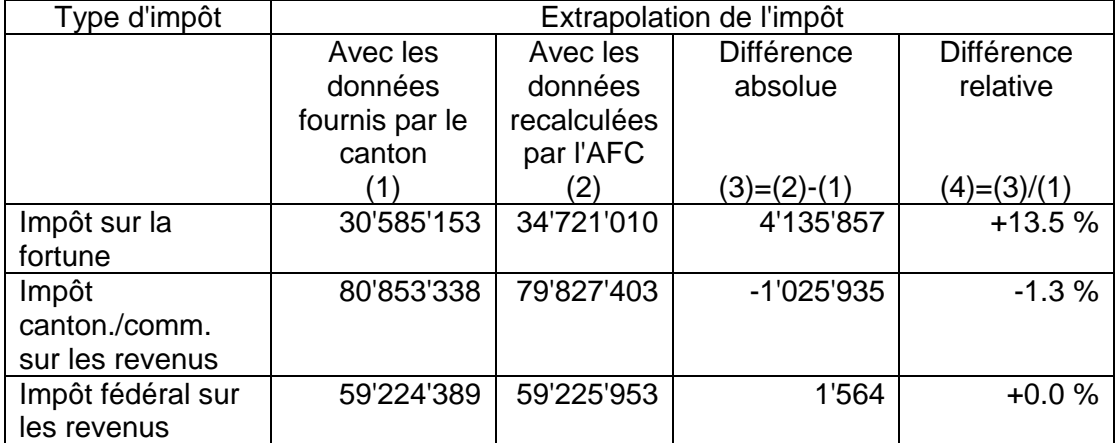

Tableau 26: l'impôt direct en Thurgovie, pour l'année fiscale 1999

Probablement, ces différences résulteraient des revenus et des fortunes taxés dans un autre canton ou à l'étranger et exonérés dans le canton de Thurgovie. Nous n'avons pas relevé spécifiquement les données concernant ces revenus et ces fortunes; celles-ci ont probablement été incorporées sans distinction comme des revenus ou de la fortune imposables.

Afin d'avoir une base de calcul consistante entre la situation "avant" et "après la réforme", nous avons décidé de continuer nos estimations avec les montants d'impôt tels que recalculés par l'AFC. Si la différence entre l'impôt fourni et l'impôt recalculé est minime pour les impôts sur les revenus, elle peut être nettement plus sensible pour l'impôt sur la fortune. Il faudra être attentif lors de l'interprétation des résultats; nous aurons tendance à légèrement surestimer l'effet de la réforme sur l'impôt sur la fortune.

### **5.3.2 Effet de la réforme sur les recettes fiscales**

Nous répliquons les estimations, en considérant dans la base imposable les participations qualifiées et leurs dividendes, à 60% de leur valeur (estimations "après la réforme"). En prenant la différence entre les estimations "après la réforme" et les estimations "avant la réforme", nous pouvons chiffrer la diminution de l'assiette fiscale et de l'impôt qu'entraînerait la réforme fiscale dans le canton de Thurgovie. Les résultats sont rassemblés dans le tableau ci-après.

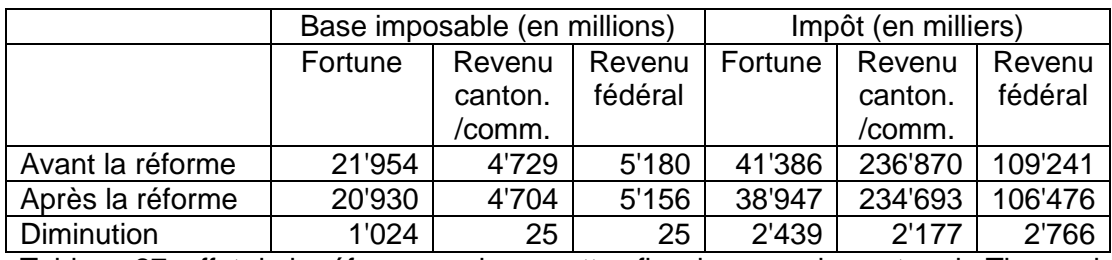

Tableau 27: effet de la réforme sur les recettes fiscales, pour le canton de Thurgovie

#### **Dans le canton de Thurgovie, la réforme aura comme effet de réduire la fortune imposable totale de 4.7% et de réduire les revenus imposables totaux de 5%. Il sera perçu 5.9% de moins en impôt sur la fortune, 0.9% de moins en impôt cantonal/communal sur le revenu et 2.5% de moins en impôt fédéral direct.**

D'un point de vue relatif, la diminution des recettes pèsera donc le plus sur les entrées de l'impôt sur la fortune et le moins sur celles de l'impôt cantonal/communal sur les revenus. Il faudrait encore tenir compte des facteurs multiplicatifs du canton et de la commune pour pouvoir estimer les montants absolus d'impôt pour les cantons et les communes. **En valeur absolue, la diminution des recettes sera la plus importante parmi les entrées d'impôt sur la fortune, suivie de près de celles de l'impôt cantonal/communal sur les revenus; l'impôt fédéral direct ne sera que très marginalement touché.**

### **5.3.3 Limitation de nos calculs**

Nous ne tenons pas compte dans nos calculs des éventuelles réalisations de plus-values sur les participations qualifiées. Ces gains de capitaux sont difficilement estimables et prédictibles; ils dépendent entre autres de la situation du marché des capitaux.

De plus, il est à noter que l'interprétation de nos estimations repose sur quelques hypothèses de comparabilité - assez "irréalistes" - à savoir que:

- les conditions économiques de l'année 1999 peuvent servir de référence à des estimations pour les années suivantes (les dividendes et les valeurs mobilières sont-ils stables dans le temps?);
- la politique d'investissement des personnes physiques reste inchangée après la réforme fiscale (la réforme ne devrait-elle pas encourager la prise de participations qualifiées?).
- la politique de rémunération du capital (les dividendes) par les entreprises ne devrait pas se modifier par l'adoption des mesures fiscales (la politique de dividendes des entreprises n'estelle pas influencée par des considérations fiscales?).

Enfin, nous devons être attentifs aux intervalles de confiance - parfois assez larges - autour des extrapolations des données de l'échantillon. Le tableau ci-après reprend les intervalles de confiance à 95% des effets de la réforme (différence entre "avant la réforme" et "après la réforme") sur le groupe des contribuables possédant une fortune mobilière d'au moins 200'000 francs. Nous y voyons que les valeurs oscillent entre plus et moins 5,0% de la valeur estimée pour la fortune totale (respectivement 4.9% pour l'impôt correspondant), entre plus et moins 7,7% de la valeur estimée pour le revenu cantonal/communal total (respectivement 7.3% pour l'impôt correspondant) et entre

plus et moins 7,8% de la valeur estimée pour le revenu fédéral total (respectivement 7.0% pour l'impôt correspondant).

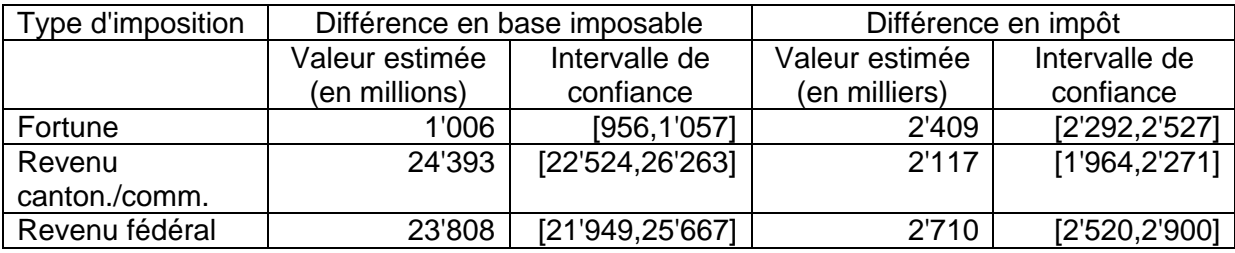

Tableau 28: quelques indications sur la précision des résultats

### **5.3.4 Autres variantes**

Nous avons également calculé quelques variantes en modifiant les critères de "qualification" des participations. Nous avons laissé constant le taux d'imposition de 60% des participations qualifiées.

Dans une **première variante**, nous considérons que la participation est qualifiée si elle s'élève à au moins 20% (à la place de 5%) du capital de l'entreprise ou/et à minimum 1 million de francs. Les résultats ne s'écartent que très légèrement de la variante de base, comme on peut le voir dans le tableau ci-après.

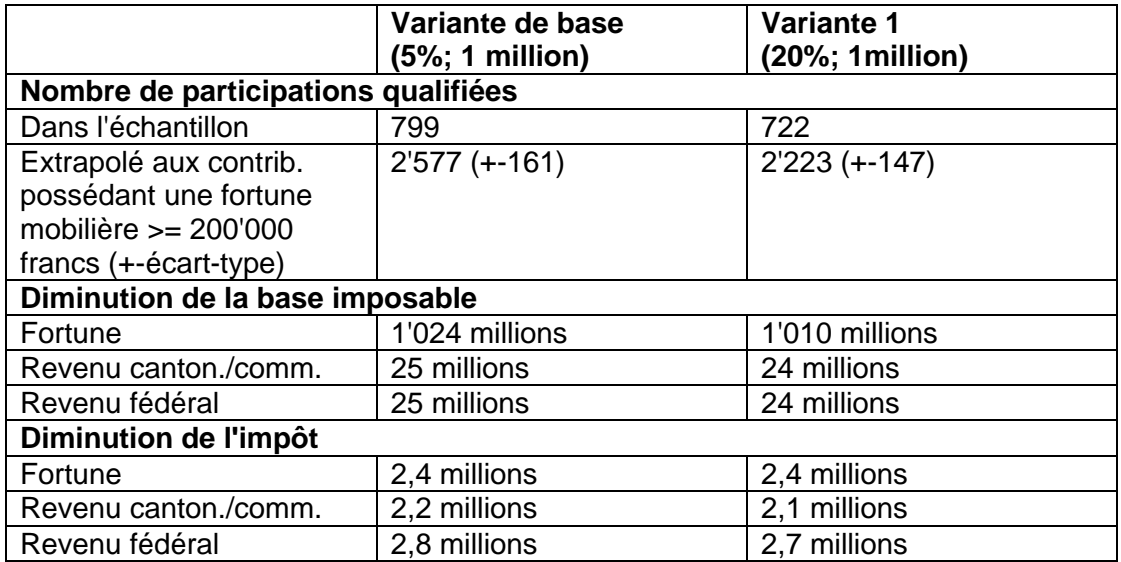

Tableau 29: effet d'une modification dans le critère de qualification par la détention d'une part minimale de capital

#### **L'impact sur les recettes fiscales est quasiment identique, que l'on fixe le seuil de qualification à 5% ou à 20% du capital.**

Les participations jugées "importantes" par les enquêteurs (voir les critères au paragraphe 2.1), qui ne sont pas cotées en Bourse, ont en général une part élevée dans le capital de l'entreprise qu'elles représentent, comme le montre la courbe des quantiles ci-après.<br>Part détenue dans l'entreprise<br>représe non colées en bourse

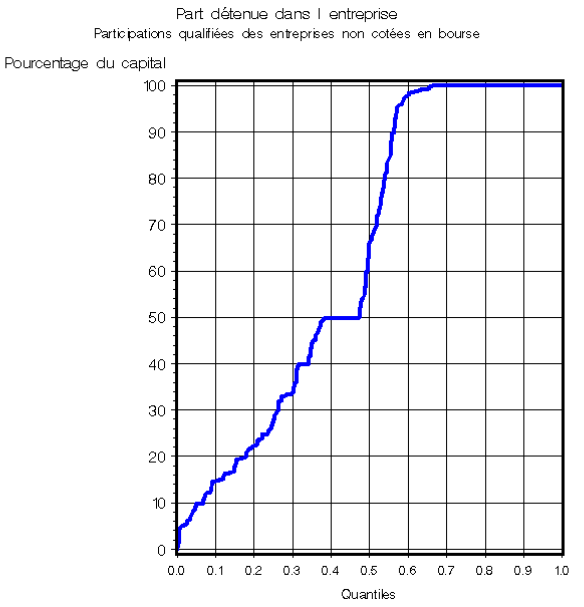

Les participations jugées "importantes", qui sont cotées en Bourse, représentent toutes des parts de capital inférieures à 5% - en général même nettement inférieures, de l'ordre du 0.001% - comme il ressort de la courbe des quantiles ci-après.

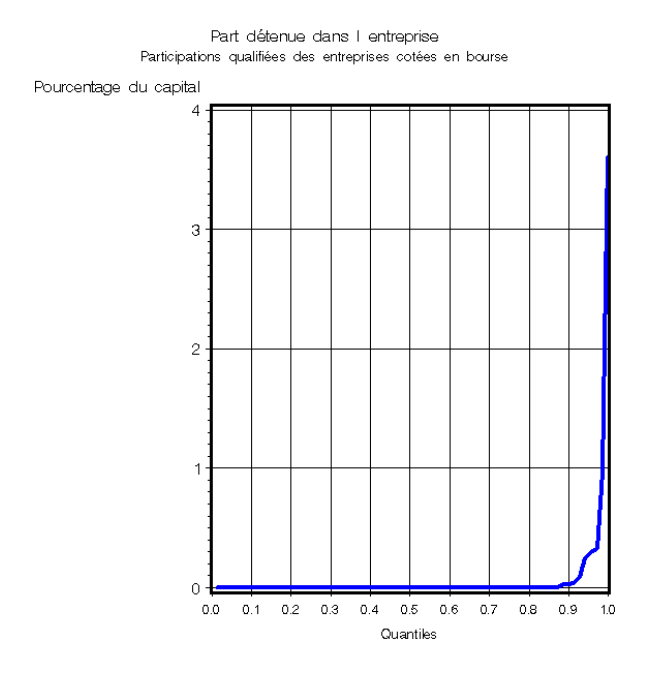

Dans une **deuxième variante**, nous considérons que la participation est qualifiée si elle s'élève à au moins 5% du capital de l'entreprise (comme dans la variante de base). Le critère alternatif du million n'est plus considéré dans cette variante. Ici aussi, les résultats ne s'écartent que légèrement de la variante de base, cependant déjà un peu plus que dans la première variante, comme le montre le tableau ci-après.

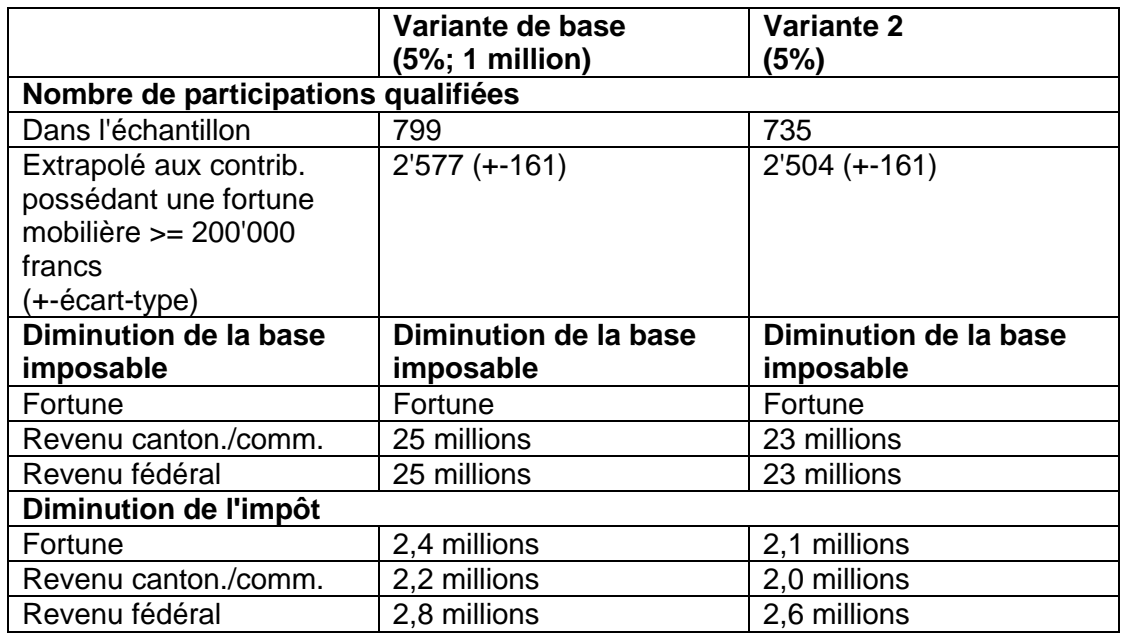

Tableau 30: effet de la suppression du critère de qualification par la détention d'un capital d'au moins 1 million de francs

Dans cette deuxième variante, ce sont essentiellement les participations cotées en Bourse qui n'apparaissent plus: parmi les contribuables possédant une fortune mobilière supérieure ou égale à 200'000 francs, **dans quelque 4 cas sur 5, les participations de part de capital inférieure à 5% mais de valeur fiscale supérieure ou égale à 1'000'000 francs sont des participations d'entreprises cotées en Bourse** (le pourcentage estimé est 82%, avec [76%,87%] comme intervalle de confiance 95%).

La **troisième variante** est une variante extrême, où on considère une imposition sur 60% de leur valeur, de toutes les actions des entreprises et de tous les dividendes reçus. Les écarts par rapport à la variante de base sont, dans ce cas, assez consistants, comme le montre le tableau ci-après.

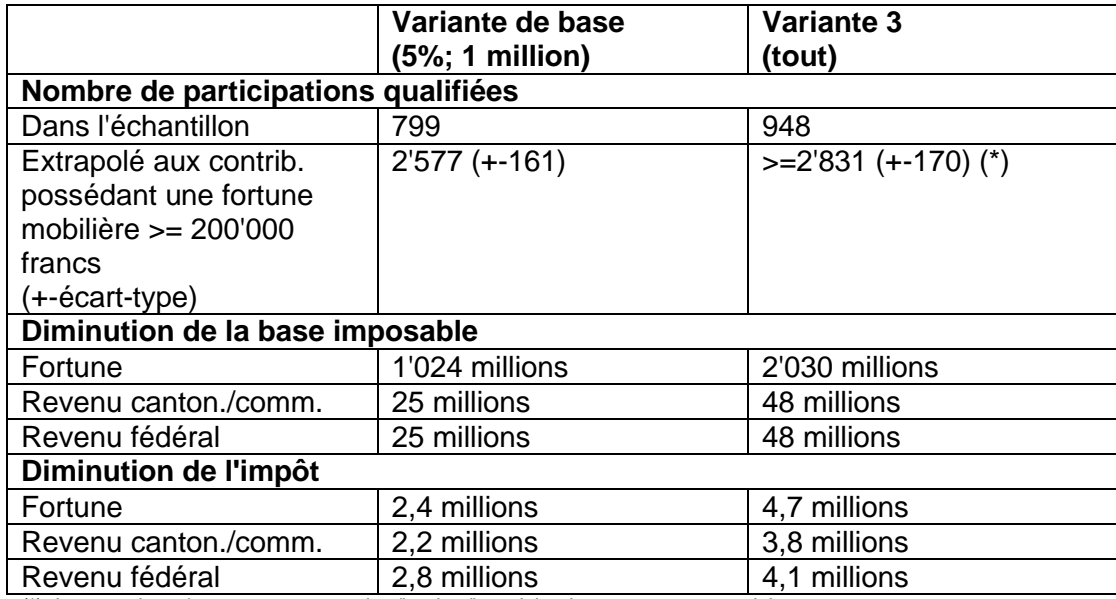

(\*): leur nombre n'est pas connu car les "petites" participations ne sont pas saisies.

Tableau 31: effet d'un élargissement de la réforme à l'ensemble des participations

Il apparaît, dans cette variante extrême, une diminution des recettes fiscales de 11,3% en impôt sur la fortune, de 1,6% en impôt cantonal/communal sur les revenus et de 3,7% en impôt fédéral direct. Cette variante serait donc relativement onéreuse pour le trésor public.

### **5.4 La politique de distribution des bénéfices de l'entreprise**

Nous considérons dans ce chapitre les participations qualifiées détenues par les contribuables de Thurgovie avec une fortune mobilière d'au moins 200'000 francs. Nous éliminons les quelque 2.9% de participations qualifiées d'entreprises cotées en Bourse, pour lesquelles la politique de rémunération du capital est particulière.

### **5.4.1 Lien entre le bénéfice de l'entreprise et la rémunération des participations qualifiées**

Le tableau ci-après répartit les participations qualifiées, en fonction du bénéfice de l'entreprise et de la rémunération qu'octroie l'entreprise à l'actionnaire qualifié (dividendes, salaire et tantièmes).

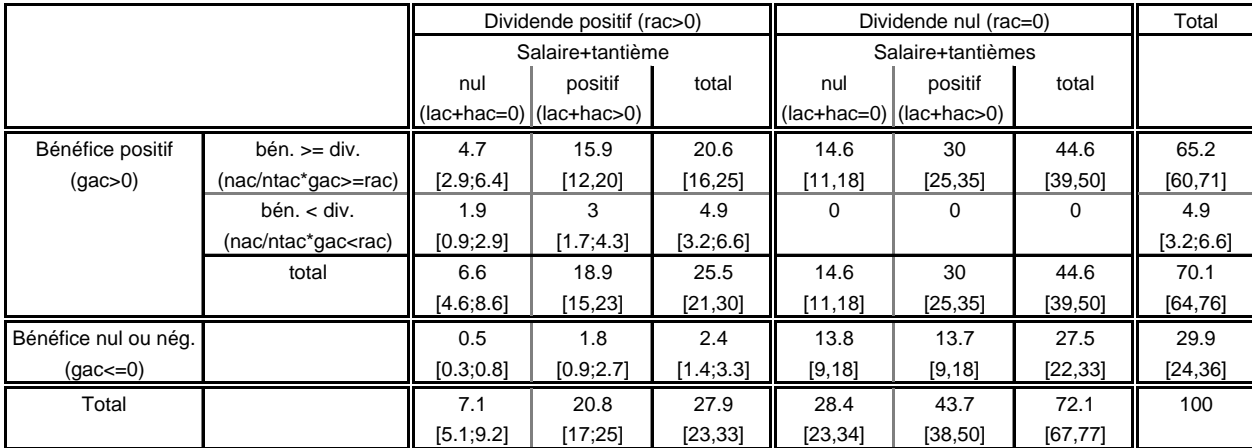

 Tableau 32: pourcentage des participations qualifiées, en fonction de la rémunération du contribuable qualifié et du bénéfice de l'entreprise (entre crochet, nous indiquons l'intervalle de confiance 95% des estimations)

Nous voyons que:

- **seulement 28% des participations qualifiées donnent lieu à un dividende**; parmi les 72% de participations qualifiées sans dividendes, certaines résultent d'entreprises sans bénéfices mais la majorité (62%) résultent d'entreprises bénéficiaires;
- **si nous considérons toutes les rémunérations** octroyées par l'entreprise à leurs actionnaires qualifiés, que ce soient des dividendes, des salaires ou des tantièmes, nous constatons cette fois que **plus de 72% des participations qualifiées s'accompagnent d'une rémunération**.

**L'entreprise semble privilégier la rémunération du capital par le versement d'un salaire ou d'un tantième plutôt que par le paiement d'un dividende.** On pourrait supposer que des considérations fiscales en sont la cause: éviter la double imposition.

Il est à noter que parmi les participations avec dividendes:

- certaines entreprises qui font des bénéfices distribuent plus de dividendes que leurs propres bénéfices de l'année (ceci concerne 4.9% de toutes les participations qualifiées);
- certaines entreprises sans bénéfices distribuent quand même des dividendes (ceci concerne 2.4% de toutes les participations qualifiées).

### **5.4.2 Le taux de rémunération des participations qualifiées**

 $\bf{Considerons}$  les bénéfices  $x_i$  des entreprises rapportés aux participations ( $x_i = \frac{nac}{n\Delta x}$  gac *ntac*  $=\frac{mac}{qac}$  et **les dividendes**  $y_i$  **des participations (**  $y_i = rac$  ). Nous allons définir deux indicateurs pour exprimer le taux de rémunération des participations.

### **Indicateur 1**

Pour autant que tous les bénéfices soient non nuls ( $x_i \neq 0$ ), nous pouvons définir un taux de

rémunération  $R_{\text{l}}$  comme la moyenne arithmétique des  $\,N\,$  taux de rémunération individuels  $\frac{{\cal Y}_{i}}{2}$ *y x* :

$$
R_1 = \frac{\sum_{i=1}^N \frac{y_i}{x_i}}{N}.
$$

Cette moyenne donne une idée de la part moyenne des bénéfices qui sont distribués, **moyenne par participation qualifiée**; on accorde une même importance à une faible participation qu'à une forte participation, à une participation d'une petite entreprise qu'à une participation d'une grande entreprise, ... Cette moyenne exige impérativement que le bénéfice soit partout non nul ( $x_i \neq 0$ ).

C'est aussi le coefficient *b* de proportionnalité entre le dividende et le bénéfice (modèle linéaire  $y_i = \mathbf{b} x_i + \mathbf{e}_i$ , qui est optimal - dans le sens qu'il minimise l'erreur quadratique moyenne pour autant que les résidus  $\bm{e}_i = y_i - \bm{b}_2 x_i$  soient de variance proportionnelle **au carré** du bénéfice  $x_i$  $(\text{var}(\mathbf{e}_i) = x_i^2 \mathbf{s}^2).$ 

### **Indicateur 2**

Définissons un taux  $R_{2}$  de rémunération du capital comme le rapport entre la somme des dividendes

.

par rapport à la somme des bénéfices:  $R_{2}=\frac{i=1}{N}$ *i i N y R x* = = ∑ ∑

Ce taux exprime la part moyenne qui est rétribuée à l'actionnaire, moyenne par franc de "bénéfice de participation qualifiée". C'est le rapport de deux grandeurs macro-économiques: le total des dividendes divisé par le total des bénéfices. Le calcul de ce taux n'exige pas que tous les taux de

1

=

*i i*

*N*

rémunération individuels  $\frac{y_i}{y}$ *i y x* soient non nuls. *i*

Si tous les bénéfices sont non nuls ( $x_i \neq 0$ ), nous pouvons aussi exprimer ce taux comme une moyenne pondérée des taux de rémunération individuels *<sup>i</sup> y*  $\frac{y_i}{x_i}$ , le poids étant le bénéfice  $x_i$  de la la

*i*

partitioning the function:

\n
$$
R_{2} = \frac{\sum_{i=1}^{N} y_{i}}{\sum_{i=1}^{N} x_{i}} = \frac{1}{\sum_{i=1}^{N} x_{i}} \sum_{i=1}^{N} x_{i} \frac{y_{i}}{x_{i}}.
$$

Enfin, ce taux peut être aussi vu comme le coefficient *b* de proportionnalité entre le dividende et le bénéfice (modèle linéaire  $y_i = \mathbf{b} x_i + \mathbf{e}_i$ ), qui est optimal - dans le sens qu'il minimise l'erreur quadratique moyenne - pour autant que les résidus  $\bm{e}_i = y_i - \bm{b}_2 x_i$  soient de variance proportionnelle au bénéfice  $x_i$  ( $var(\mathbf{e}_i) = x_i \mathbf{S}^2$ ).

#### **Nos résultats**

Le taux de rémunération sur l'ensemble de la population est évalué (indicateur 2) à **26%** (intervalle de confiance 95%: [22%,31%]). Ainsi, **de la part des bénéfices des entreprises qui "reviennent" aux actionnaires qualifiés de Thurgovie, environ un quart leur est redistribué sous forme de dividendes.** Ce taux est assez faible. Pour information, si nous calculons le taux (indicateur 2) sur les entreprises cotées en Bourse de notre échantillon, nous obtenons un taux nettement plus élevé de **59%** (intervalle de confiance 95%: [57%,61%]).

Si nous nous limitons aux participations qualifiées d'entreprises bénéficiaires distribuant des dividendes (représentant environ un quart des participations qualifiées), les taux de rémunération individuels sont partout définis et nous pouvons dresser la courbe des quantiles:

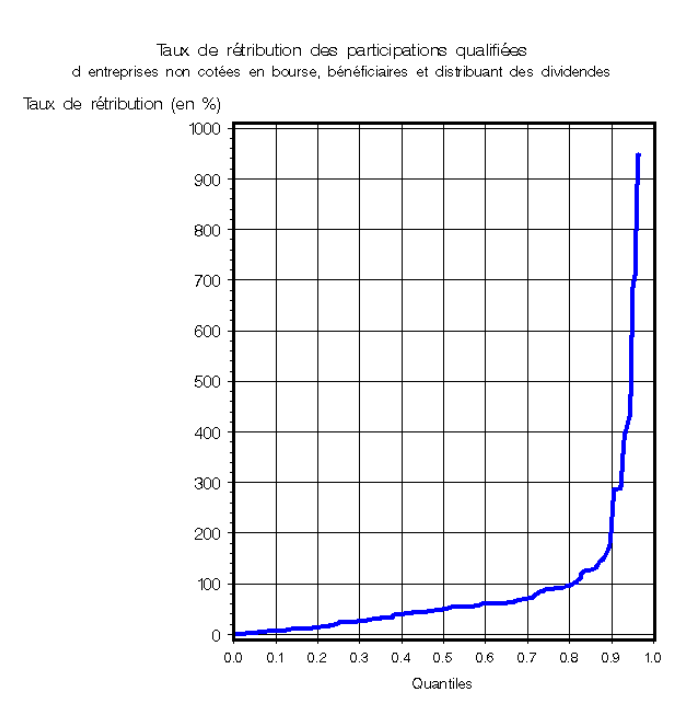

**Nous voyons qu'environ 20% des participations qualifiées ont un taux de rémunération supérieur à 100%. De plus, il est important de noter que les taux se répartissent de façon bien uniforme dans la plage de taux de rémunération comprise entre 0% (exclus) et 100% (inclus)**:

nous n'avons pas vraiment de taux de rémunération "standard". La moyenne arithmétique<sup>19</sup> (indicateur 1) des taux de rémunération compris entre 0 (exclus) et 100% (inclus) est égale à 41% (intervalle de confiance 95%: [36%,46%]). Le même calcul avec les participations cotées en Bourse de notre échantillon (toutes les parts des bénéfices sont supérieures à 0 et inférieures à 100) nous aurait donné un niveau moyen nettement plus élevé, à savoir de 72% (intervalle de confiance 95%: [68%,76%]).

### **5.4.3 Le taux de distribution des bénéfices d'entreprises**

Considérons maintenant les dividendes  $\,\tilde{y}_{i}\,$  distribués par les entreprises (  $\tilde{y}_{i}$  $\tilde{y}_i = \frac{n\tanct}{2}rac$ *nac*  $\tilde{y}_i = \frac{muc}{mc}$  *rac* ) et les

### **bénéfices**  $\tilde{x}_i$  des entreprises ( $\tilde{x}_i = {gac}$  ).

### **Limitation de l'étude aux entreprises, détenues par un seul actionnaire qualifié**

Nous disposons d'un échantillon de contribuables et de participations qualifiées en Thurgovie. Cet échantillon n'a pas été conçu pour faire des extrapolations au niveau des entreprises. Nous pouvons quand même faire quelques estimations au niveau des entreprises, à condition de **nous limiter au sous-univers des entreprises détenues par une seule personne** (personne physique domiciliée en Thurgovie) **qualifiée**. Cet actionnaire qualifié doit avoir une part dans le capital de l'entreprise supérieure à 95% et laisser moins de 1'000'000 francs de capital (valeur fiscale) de l'entreprise à d'autres actionnaires. Sur ce sous-univers  $U^*$ , les probabilités d'inclusion des entreprises sont connues et égales aux probabilités d'inclusion des participations qualifiées sous-jacentes.

**Quelque 42%** (intervalle de confiance 95%: [36%,47%]) **de toutes les participations qualifiées** dans les entreprises (cotées ou non en Bourse), qui sont détenues par des contribuables de Thurgovie (possédant une fortune mobilière d'au moins 200'000 francs), **concernent des entreprises de ce sous-univers**. Dans notre échantillon, aucune entreprise de ce groupe n'est cotée en Bourse.

Parmi ce sous-univers d'entreprises, nous observons les mêmes réticences - voire même un peu plus prononcées - à verser des dividendes que parmi les entreprises de toutes les participations qualifiées:

- nous n'avons plus que 21% des entreprises qui versent des dividendes, dont 56% d'entreprises bénéficiaires;
- un peu que 76% des entreprises octroient des dividendes, des salaires ou des tantièmes à leurs actionnaires qualifiés.

### **Indicateur 1**

Comme premier indicateur du taux de distribution des bénéfices aux actionnaires qualifiés, nous prendrons le rapport  $D_{\rm l}$  entre le total des dividendes  $\,\tilde{y}_{i}\,$  distribués par les entreprises et le total des

\n
$$
D_i = \sum_{i \in U^*} \tilde{y}_i
$$
\n

\n\n $\tilde{x}_i$ \n des antreprises: \n  $D_i = \sum_{i \in U^*} \tilde{x}_i$ \n

L'extrapolation des données de l'enquête, nous indique **un taux de distribution des bénéfices égal**   $\dot{\mathbf{a}}$  16% (intervalle de confiance 95%: [11%,21%]) pour le sous-univers  $U^*$  d'entreprises.

 $\overline{\phantom{a}}$ <sup>19</sup> En soi, cette moyenne n'exprime pas grand chose, vu la répartition assez uniforme des taux.

### **Indicateur 2**

Comme deuxième indicateur du taux de distribution des bénéfices aux actionnaires qualifiés, nous prendrons le rapport  $\, D_{_2} \,$  entre le total de toutes les formes de rémunération des actionnaires qualifiés (dividendes  $\tilde{y}_i$ , salaires  $\tilde{z}_i$  ( $\tilde{z}_i$  = lac) et tantièmes  $\tilde{t}_i$  ( $\tilde{t}_i$  = hac)), d'une part, et le total des bénéfices  $\tilde{x}_i$  des entreprises avant toute forme de rémunération des actionnaires qualifiés, d'autre

$$
\text{part: } D_2 = \frac{\sum_{i \in U^*} (\tilde{y}_i + \tilde{t}_i + \tilde{u}_i)}{\sum_{i \in U^*} (\tilde{x}_i + \tilde{t}_i + \tilde{u}_i)}.
$$

L'extrapolation des données de l'enquête, nous indique cette fois-ci **un taux de distribution des bénéfices** beaucoup plus élevé pour le sous-univers  $U^*$  d'entreprises: le taux est **de 52%** (intervalle de confiance 95%: [43%,62%]).

### **Conclusion**

**Suivant que nous considérons la rémunération de l'actionnaire qualifié comme les dividendes ou comme l'ensemble des revenus reçus (les dividendes, le salaire et les tantièmes), nous obtenons des taux de distribution des bénéfices de l'entreprise forts différents, dans un rapport d'environ 1 à 3.** L'entreprise semble préférer le paiement à l'actionnaire qualifié d'un salaire ou de tantièmes, plutôt que des dividendes. **La différence entre ces taux, nous donne une indication sur la potentialité de grandes modifications dans la politique de distribution des bénéfices par les entreprises**, si les conditions fiscales actuelles d'imposition des gains de capitaux étaient allégées.

### **6. Bibliographie**

- [1] Cochran, W.G. (1977), Sampling Techniques, 3<sup>rd</sup> ed. Wiley & Sons
- [2] Keuschnigg, Christian (2002), Conséquences économiques de la réforme II de l'imposition
- [3] Kurs TES (1993), Stichprobenverfahren und Praxis, Statistisches Bundesamt, Berlin
- des sociétés, Etude mandatée par l'Administration fédérale des contributions<br>
[3] Kurs TES (1993), Stichprobenverfahren und Praxis, Statistisches Bundesamt<br>
[4] Peters, R., Renfer, J.-P. et Hulliger, B. (2001), Statistique Peters, R., Renfer, J.-P. et Hulliger, B. (2001), Statistique de la valeur ajoutée 1997-1998. Procédure d'extrapolation des données, Rapport de méthodes de l'Office fédéral de la statistique

### **ANNEXE A: VARIABLES DU FICHIER 1 (FICHIER SUR LES CONTRIBUABLES)**

#### **Variables d'identification du contribuable**

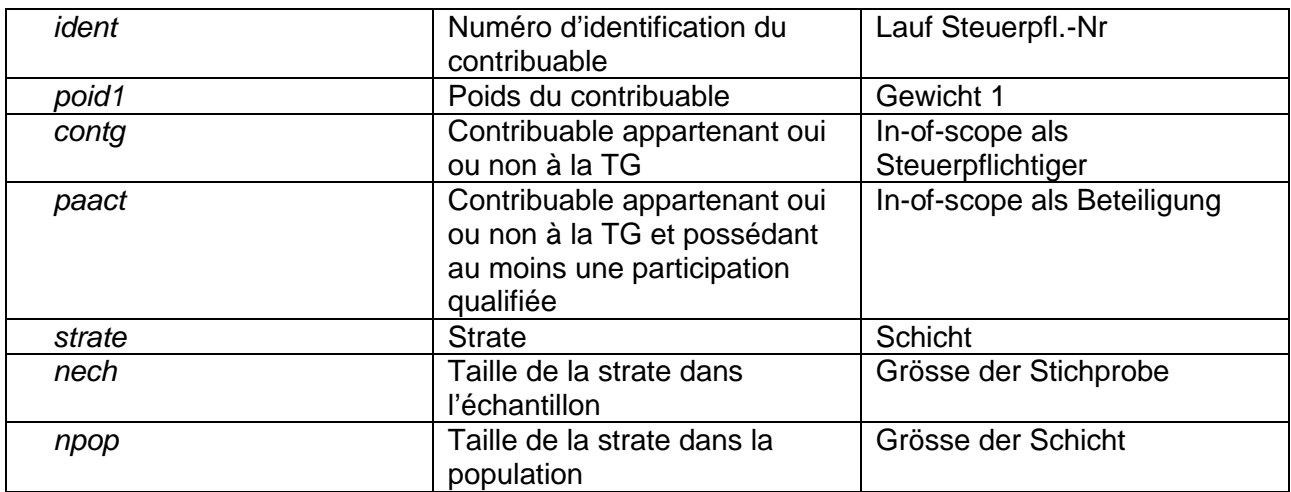

#### **Variables sur l'état socio-économique du contribuable**

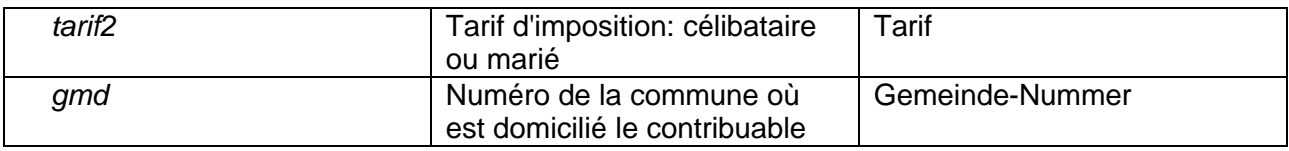

### **Variables décrivant le niveau des revenus**

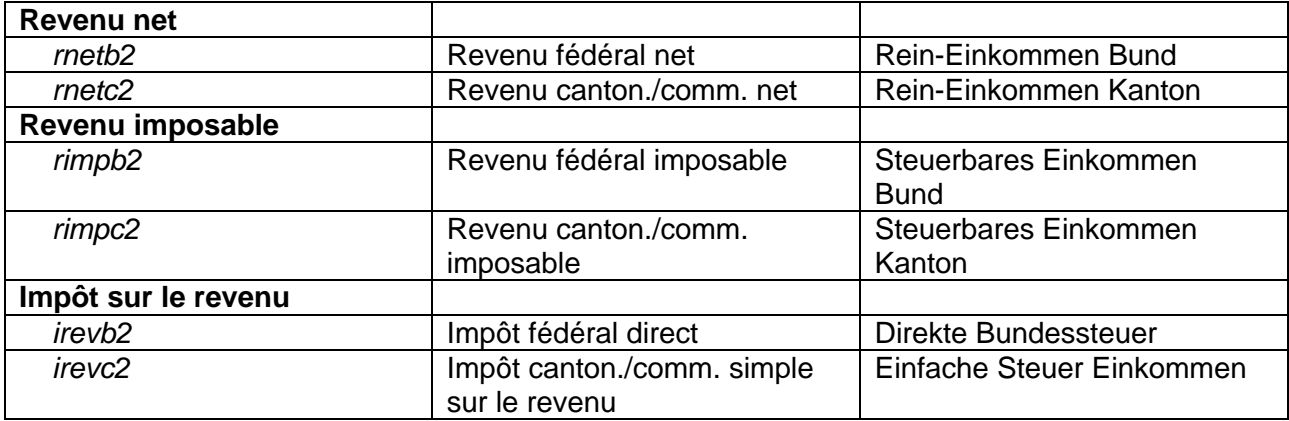

### **Variables décrivant le niveau de la fortune**

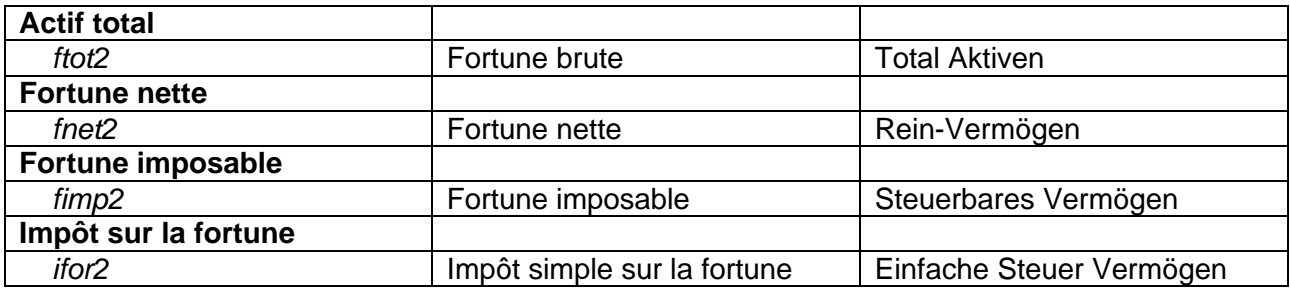

### **Variables décrivant les placements en valeurs mobilières**

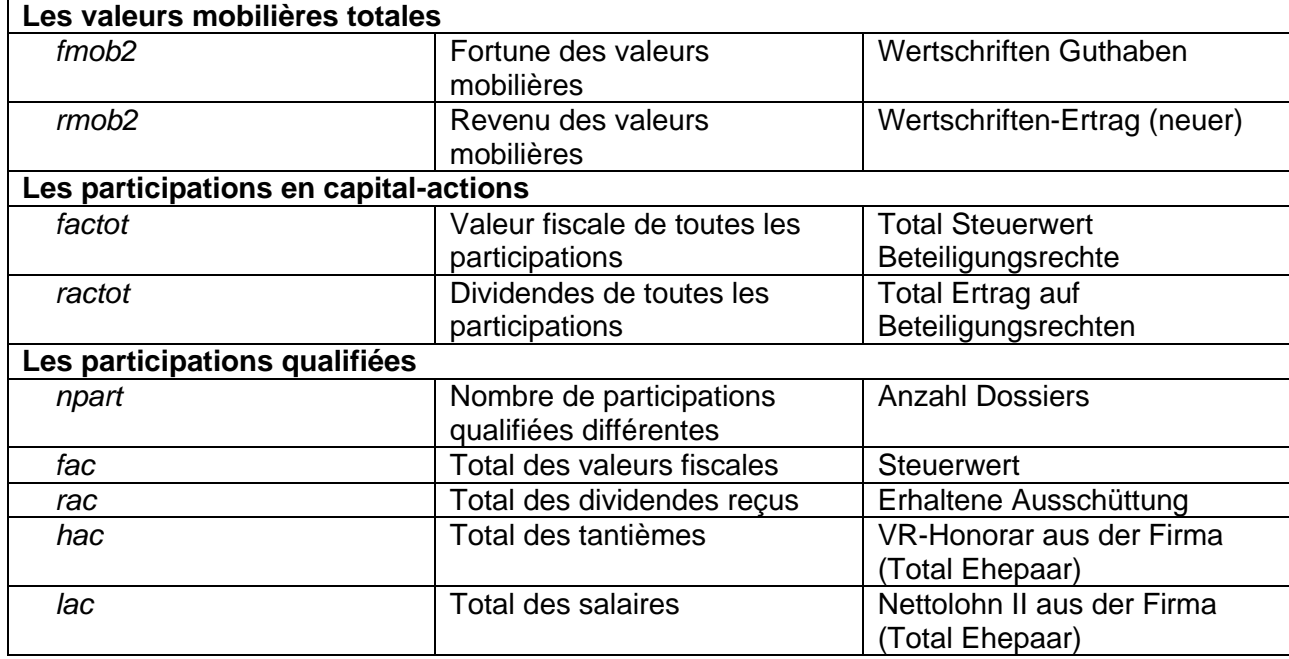

## **Variables décrivant l'effet de la réforme sur le contribuable**

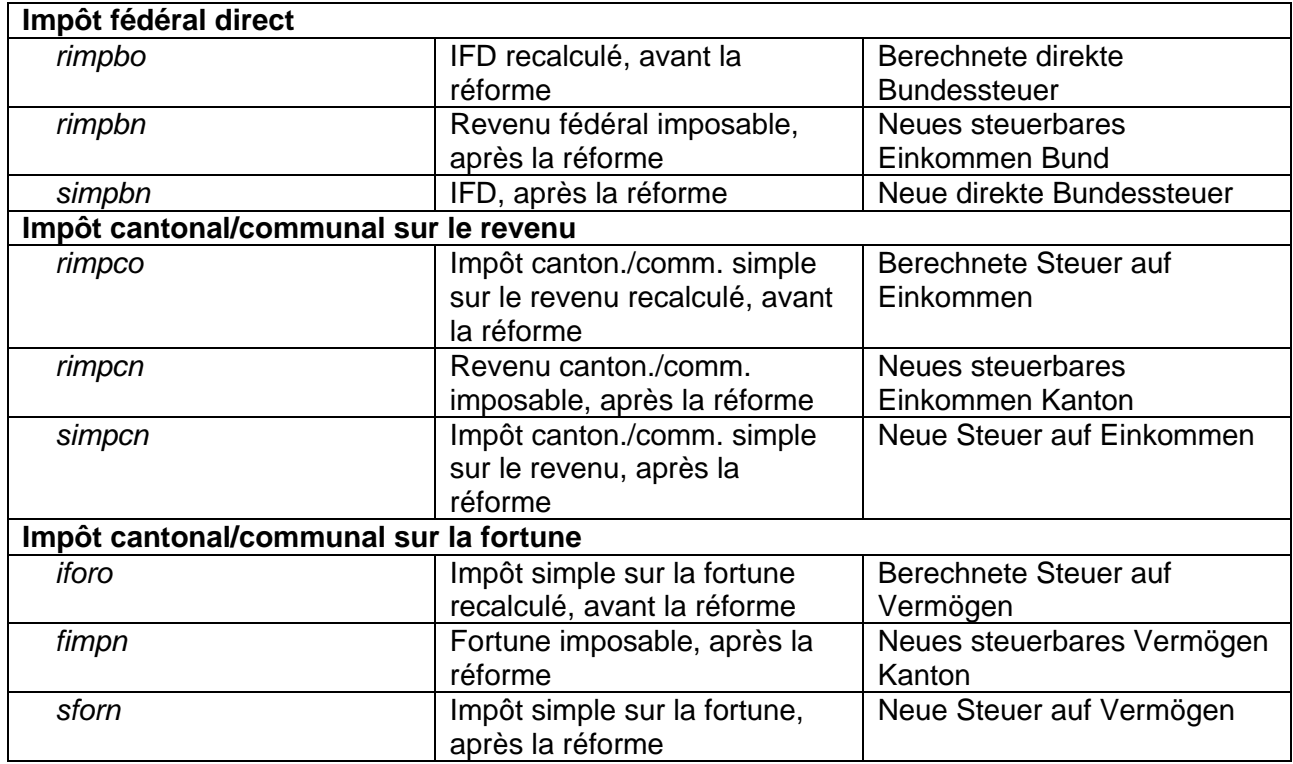

### **ANNEXE B: VARIABLES DU FICHIER 2 (FICHIER SUR LES PARTICIPATIONS)**

### **Variables décrivant le contribuable qui détient la participation**

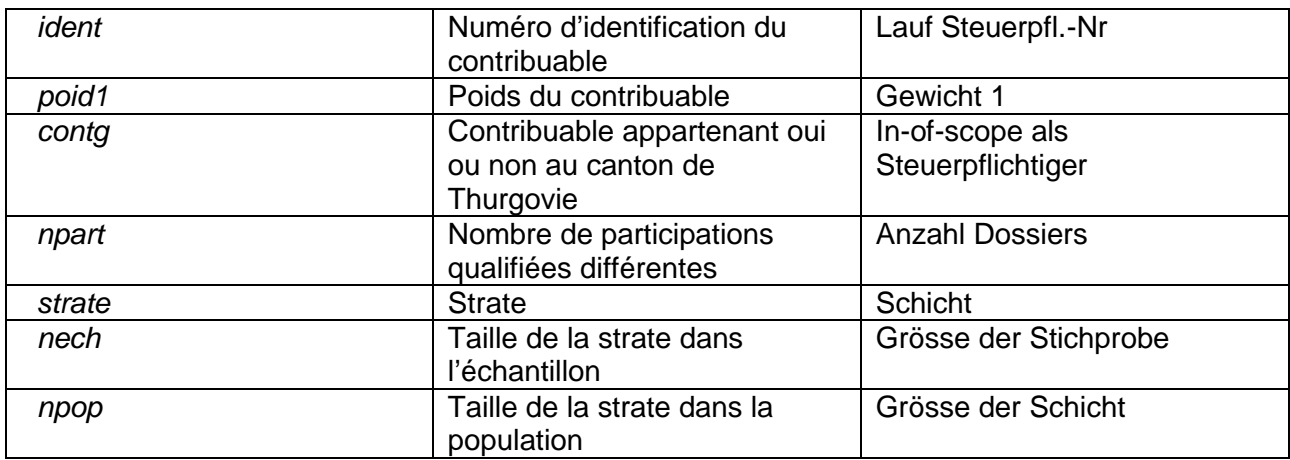

### **Variables décrivant la participation**

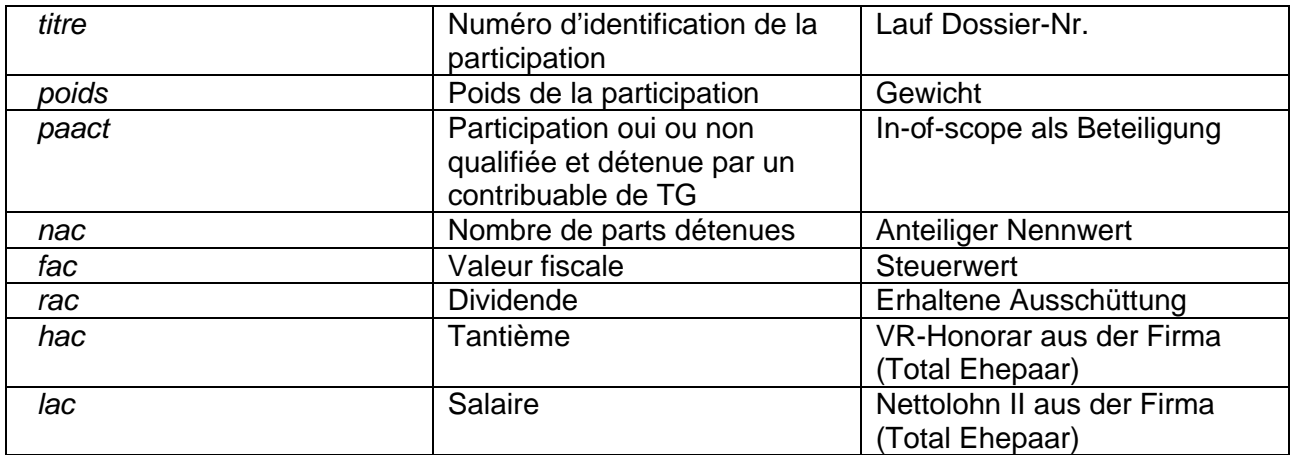

### **Variables décrivant l'entreprise détenue**

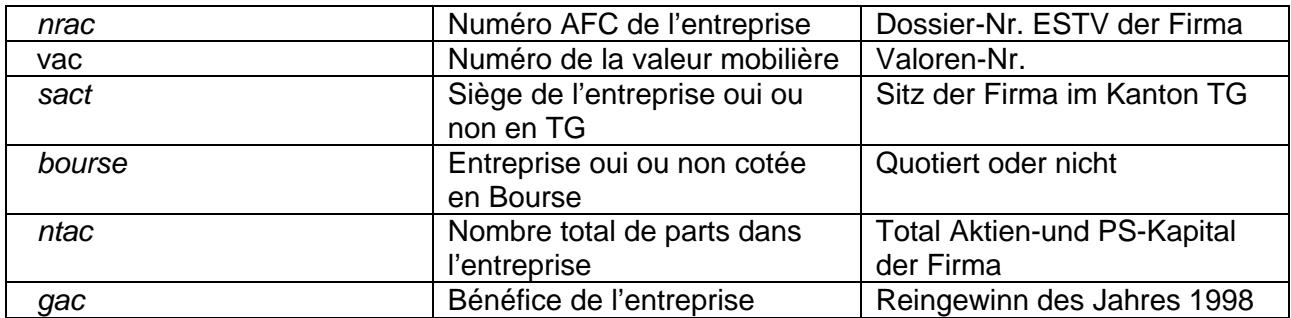

### **ANNEXE C: L'ASSIETTE FISCALE DANS LE CANTON DE THURGOVIE (DETAIL DES CALCULS)**

Les parts que représentent les "valeurs mobilières"/"revenus mobiliers" en "actions" dans le poste "valeurs mobilières"/"revenus mobiliers" et les parts que représentent les participations qualifiées dans les postes "valeurs mobilières d'actions"/"revenus mobiliers d'actions" sont estimés, pour différentes classes de revenus mobiliers, avec les données de notre échantillon; les résultats sont reproduits dans les tableaux ci-après. Pour les contribuables possédant une fortune mobilière inférieure à 200'000 francs, nous supposons que les parts sont égales à celles observées dans la classe des contribuables à la fortune mobilière [200'000,350'000]. Les estimations sont réalisées en ne considérant comme participations qualifiées que les participations représentant au moins 5% du capital (on exclut le critère du 1'000'000 francs); les différences avec celles qui seraient obtenues en incluant en plus le critère du 1'000'000 francs sont négligeables.

### **La part de la "valeur fiscale des actions" dans les "valeurs mobilières"**

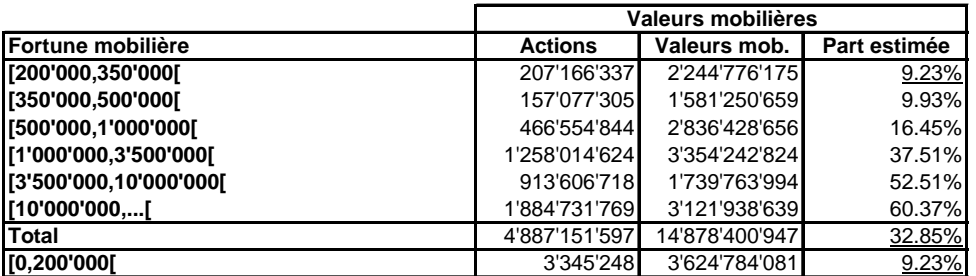

### **La part des "participations qualifiées" dans la "valeur fiscale des actions"**

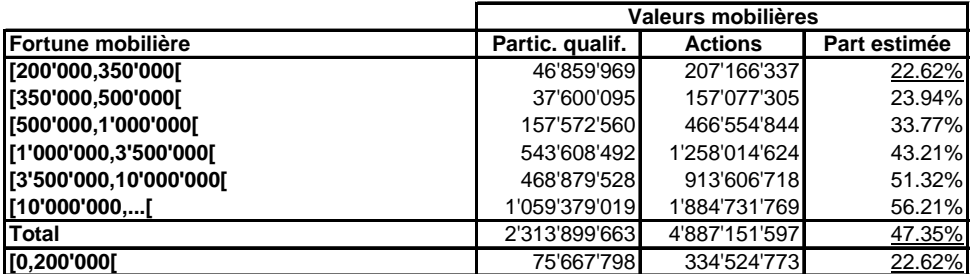

#### **La part des "revenus des actions" dans les "revenus mobiliers"**

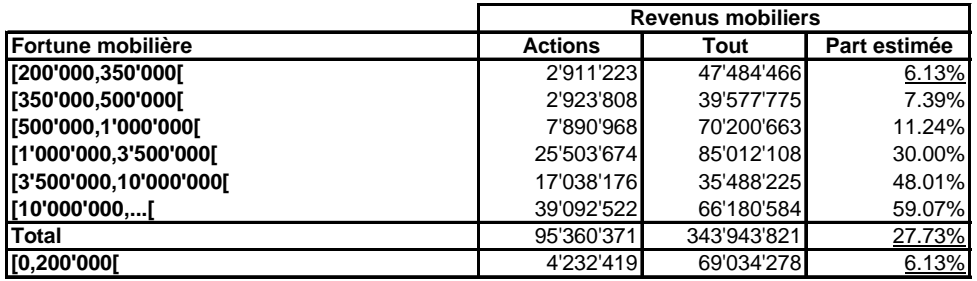

# **La part des "participations qualifiées" dans les "revenus des actions"**

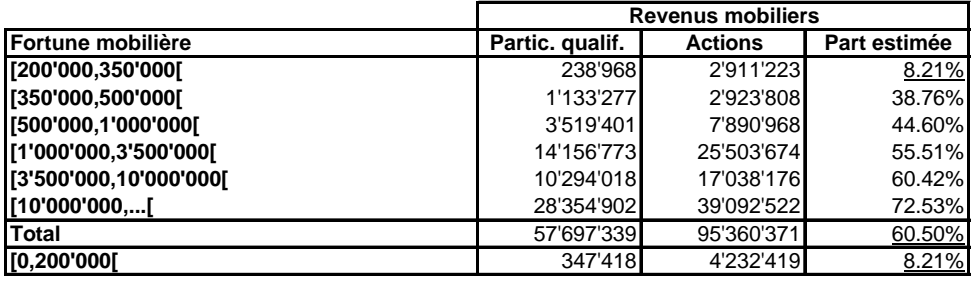

### **ANNEXE D: RÉPERCUSSION DE LA RÉFORME SUR LES ENTRÉES FISCALES (DÉTAIL DES CALCULS)**

Les estimations sont ventilées entre les contribuables possédant des participations qualifiées - ceux qui bénéficient de la réforme - et les contribuables sans participations qualifiées - ceux qui ne sont pas touchés par la réforme.

#### **Partie A: estimation de la base imposable et du montant d'impôts avant et après la réforme**

#### **Impôt cantonal/communal sur la fortune**

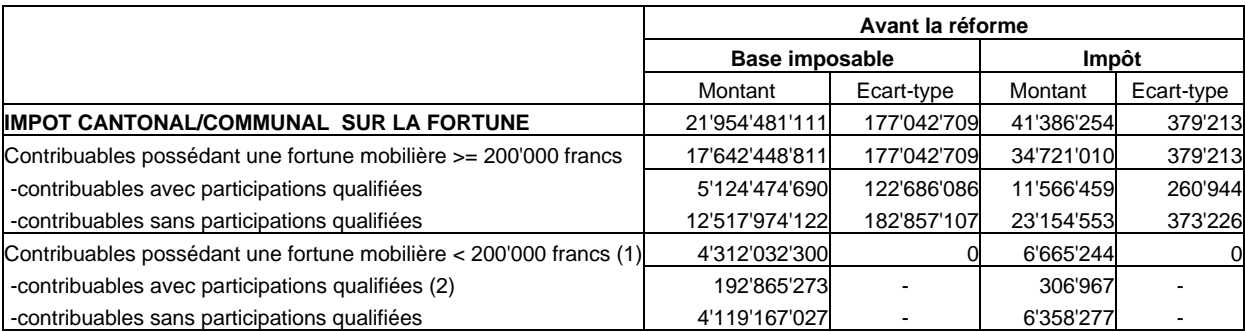

(1): données agrégées fournies par l'Administration fiscale du canton de Thurgovie;

(2): valeurs résultant d'une modélisation de la non-converture (voir la partie B1 de l'annexe).

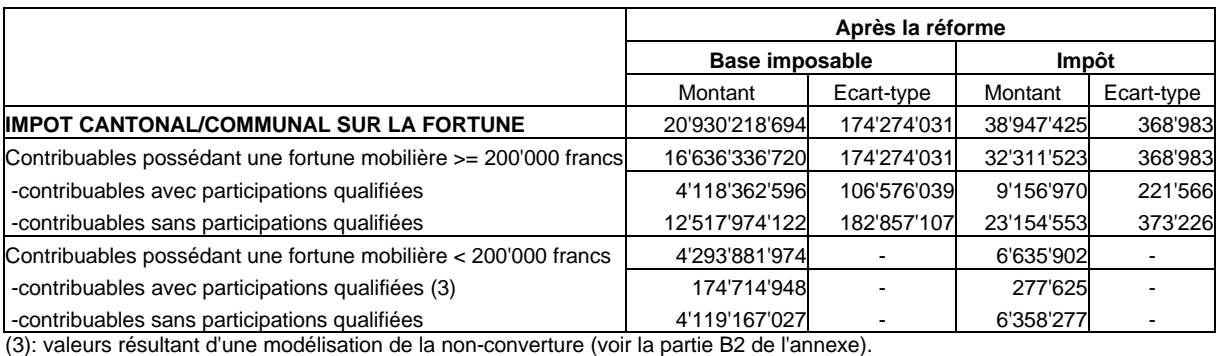

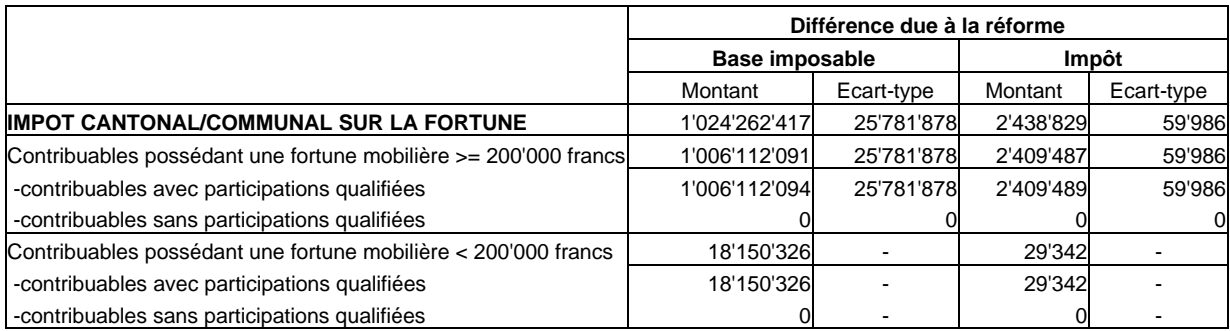

### **Impôt cantonal/communal sur les revenus**

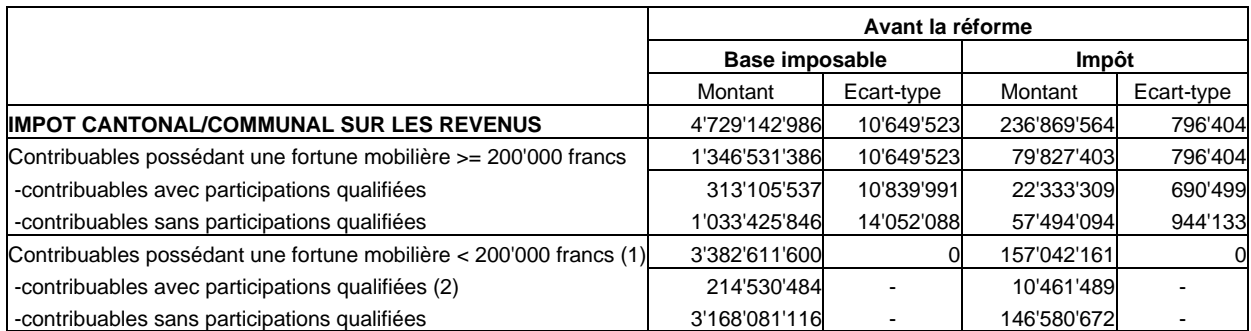

(1): données agrégées fournies par l'Administration fiscale du canton de Thurgovie;

(2): valeurs résultant d'une modélisation de la non-converture (voir la partie B1 de l'annexe).

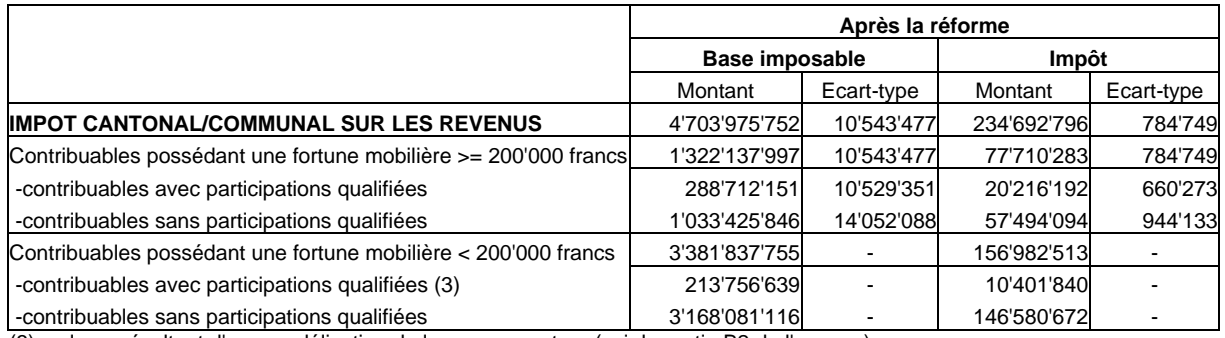

(3): valeurs résultant d'une modélisation de la non-converture (voir la partie B2 de l'annexe).

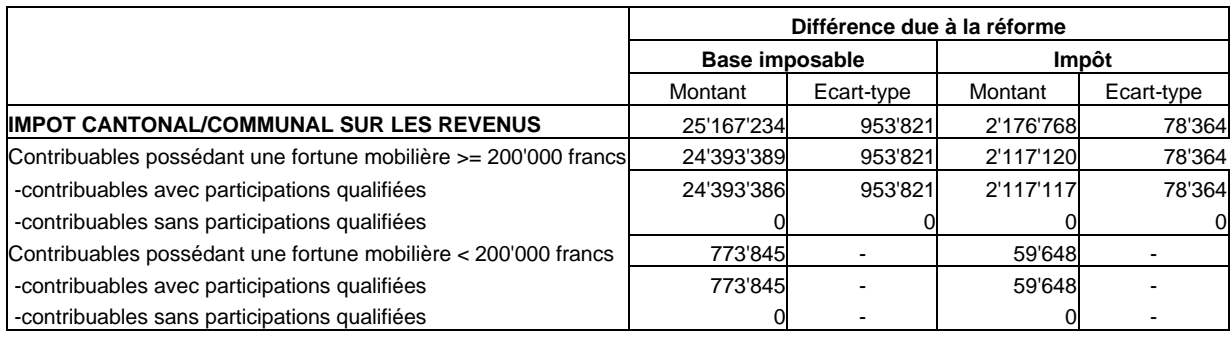

### **Impôt fédéral sur les revenus**

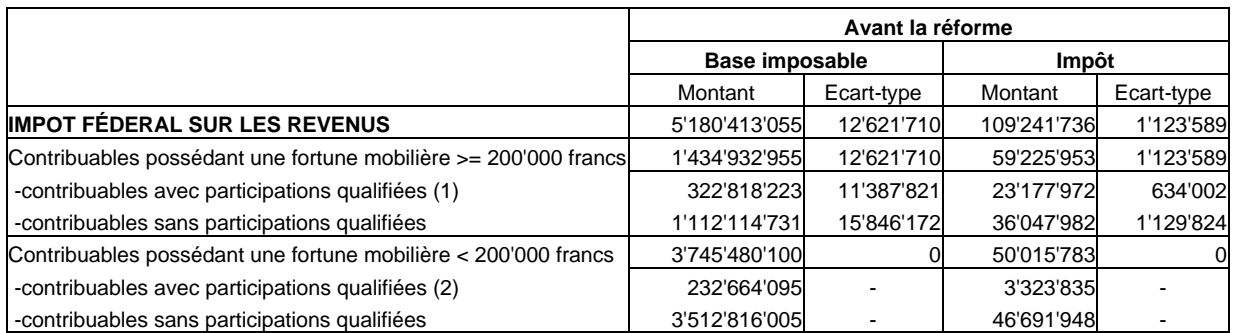

(1): données agrégées fournies par l'Administration fiscale du canton de Thurgovie;

(2): valeurs résultant d'une modélisation de la non-converture (voir la partie B1 de l'annexe).

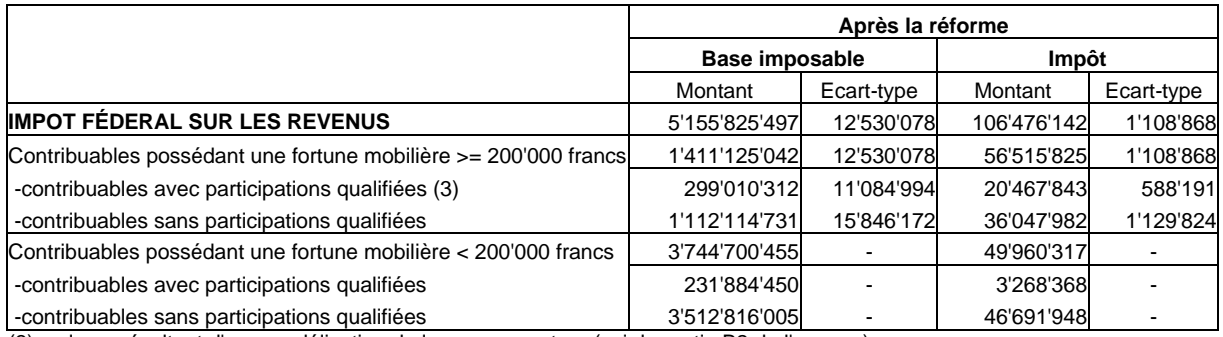

(3): valeurs résultant d'une modélisation de la non-converture (voir la partie B2 de l'annexe).

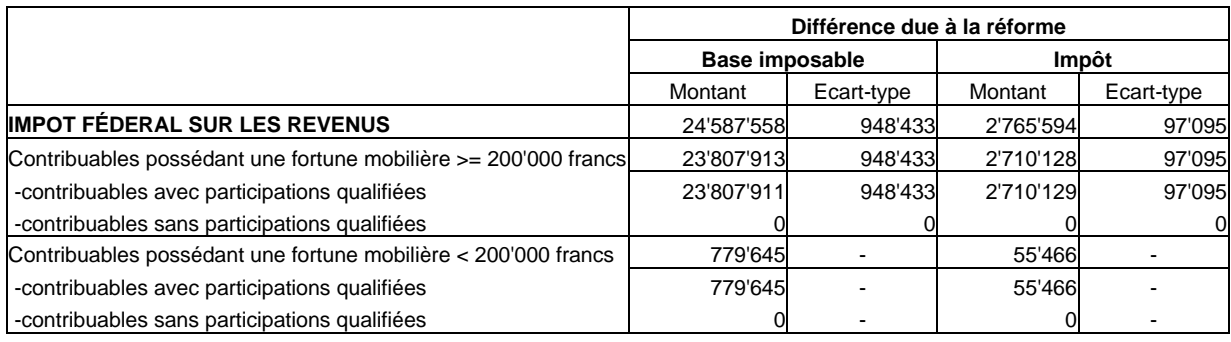

#### **Partie B: modélisation de la non-converture**

Nous modélisons la non-couverture en "prolongeant" les estimations faites par classe de fortune mobilière (voir paragraphe 3.1.6): les estimations de la "dernière" classe [200'000,350'000[ sont répliquées pour la classe [0,200'000[. Les estimations sont réalisées sur les estimations obtenues en ne considérant comme participations qualifiées que les participations représentant au moins 5% du capital (on exclut le critère du million de francs).

### **Partie B1: la situation avant la réforme**

#### **Impôt cantonal/communal sur la fortune**

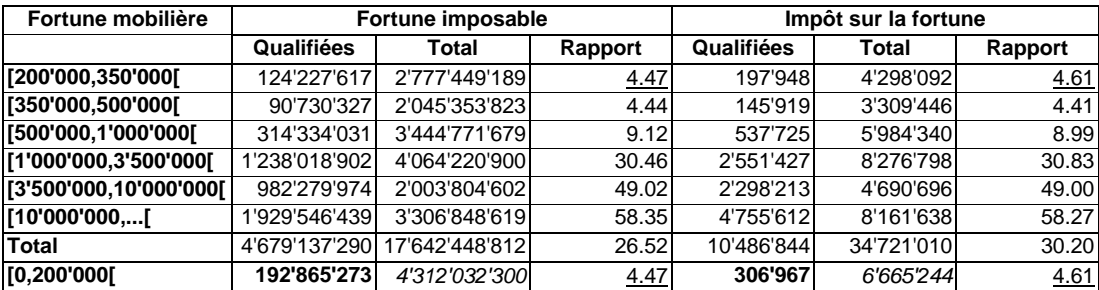

#### **Impôt cantonal/communal sur les revenus**

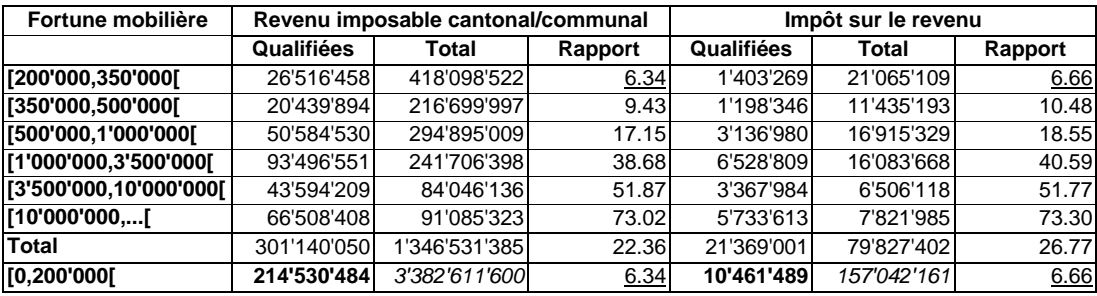

### **Impôt fédéral sur les revenus**

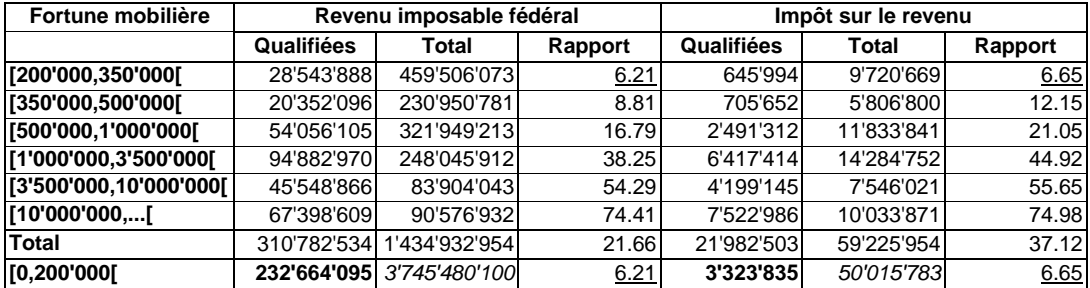

### **Partie B2: la situation après la réforme**

### **Impôt cantonal/communal sur la fortune**

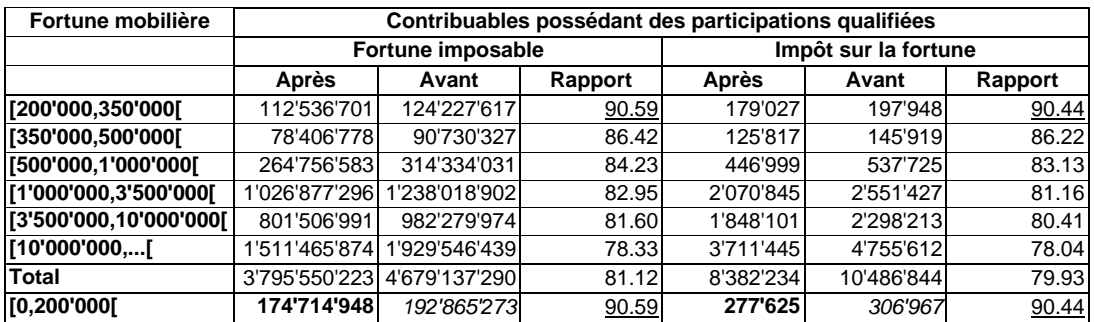

## **Impôt cantonal/communal sur les revenus**

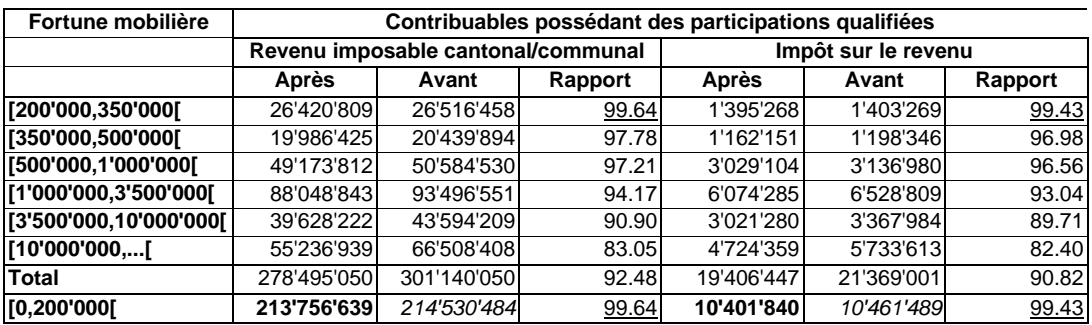

### **Impôt fédéral sur les revenus**

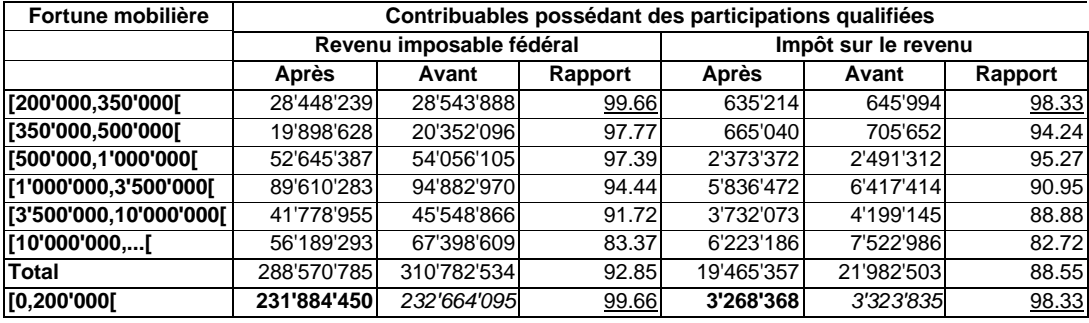

### **ANNEXE E: MACROS SAS D'EXTRAPOLATION DE TOTAUX ET DE QUOTIENTS**

%macro total(in=);

\*EXTRAPOLATION D UN TOTAL; \*\*\*\*\*\*\*\*\*\*\*\*\*\*\*\*\*\*\*\*\*\*\*\*\*\*\*\*\*\*\*\*\*\*\*\*\*

\*Définition de la variable d étude; \*------------------------------------------;

data a; set popul.echant1;  $z=8$ in;

\*Elimination des observations out-of-scope; \*--------------------------------------------------------;

if remar eq 'Sek.' then z=0; run;

\*Calcul de la somme et de la variance par strate;  $\mathcal{L}^{\mathcal{L}}$ 

proc sort data=a; by strate; proc univariate data=a noprint; var z; by strate poid1 npop; output out=outh sum=sumh var=varh; run;

data outhc; set outh; sumhc=round(poid1\*sumh); varhc=round((poid1-1)\*npop\*varh); stdhc=round(varhc\*\*0.5); cvhc=round(stdhc/sumhc,0.01); bidon=1; run;

\*Calcul de la somme et de la variance totale; \*----------------------------------------------------------;

proc univariate data=outhc noprint; var sumhc varhc; output out=outt sum=sum var;

data outt; set outt; sum=round(sum); std=round(var\*\*0.5); cv=round(100\*std/sum,0.01); run;

\*Impression des résultats; \*---------------------------------;

proc print data=outt; title 'ESTIMATION DU TOTAL'; var sum std cv; run;

%mend total;

%macro quotient(in1=,in2=);

\*EXTRAPOLATION D UN QUOTIENT; \*\*\*\*\*\*\*\*\*\*\*\*\*\*\*\*\*\*\*\*\*\*\*\*\*\*\*\*\*\*\*\*\*\*\*\*\*\*\*\*\*\*\*;

\*Définition des variables du quotient; \*-----------------------------------------------;

data b; set popul.echant1; bidon=1; y=&in1;  $x=8$ in2;

\*Elimination des observations out-of-scope; \*--------------------------------------------------------;

if remar eq 'Sek.' then do;

 y=0;  $x=0$ ;

end;

run;

\*Calcul du quotient; \*------------------------;

proc univariate data=b noprint; var y x; weight poid1; output out=out sum=sumy sumx; run;

data out; set out; bidon=1; r=sumy/sumx; keep bidon r sumx; run;

\*Calcul de la variable linéarisée; \*-----------------------------------------;

data b; merge b out; by bidon;  $z=(y-r*x)/sumx;$ run;

\*Calcul de la somme et de la variance par strate; \*---------------------------------------------------------------;

proc sort data=b; by strate; proc univariate data=b noprint; var z; by strate poid1 npop; output out=outh sum=sumh var=varh; run;

data outhc; set outh; sumhc=round(poid1\*sumh); varhc=(poid1-1)\*npop\*varh; bidon=1; run;

\*Calcul de la variance totale; \*------------------------------------;

proc univariate data=outhc noprint; var sumhc varhc; output out=outt sum=sum var; run;

\*Impression des résultats; \*---------------------------------;

data outt; merge outt out;  $r = round(r, 0.0001);$ std=round(var\*\*0.5,0.000001); cv=round(100\*std/r,0.01); run;

proc print data=outt; title 'ESTIMATION DU QUOTIENT'; var r std cv; run;

%mend quotient;

%macro totpart(in=);

#### \*EXTRAPOLATION D UN TOTAL A DEUX NIVEAUX; \*\*\*\*\*\*\*\*\*\*\*\*\*\*\*\*\*\*\*\*\*\*\*\*\*\*\*\*\*\*\*\*\*\*\*\*\*\*\*\*\*\*\*\*\*\*\*\*\*\*\*\*\*\*\*\*\*\*\*\*;

\*Définition de la variable d étude; \*------------------------------------------;

data c; set popul.echant2; y=∈

\*Elimination des observations out-of-scope; \*--------------------------------------------------------;

if remar eq 'Sek.' then y=0;

run;

\*Agglomération au niveau du premier degré; \*---------------------------------------------------------;

proc sort data=c; by ident; run; proc univariate data=c noprint; var y; weight poid2; by ident strate poid1 npop; output out=c sum=z; run;

\*Calcul de la somme et de la variance par strate; \*---------------------------------------------------------------;

proc sort data=c; by strate; run; proc univariate data=c noprint; var z; by strate poid1 npop; output out=outh sum=sumh var=varh; run;

data outhc; set outh; sumhc=round(poid1\*sumh); varhc=round((poid1-1)\*npop\*varh); stdhc=round(varhc\*\*0.5); cvhc=round(stdhc/sumhc,0.01); bidon=1; run;

\*Calcul de la somme et de la variance totale; \*----------------------------------------------------------;

proc univariate data=outhc noprint; var sumhc varhc; output out=outt sum=sum var;

data outt; set outt; sum=round(sum); std=round(var\*\*0.5); cv=round(100\*std/sum,0.01); run;

\*Impression des résultats; \*---------------------------------;

proc print data=outt; title 'ESTIMATION DU TOTAL'; var sum std cv; run;

%mend totpart;

%macro quopart(in1=,in2=);

#### \*EXTRAPOLATION D UN QUOTIENT A DEUX NIVEAUX; \*\*\*\*\*\*\*\*\*\*\*\*\*\*\*\*\*\*\*\*\*\*\*\*\*\*\*\*\*\*\*\*\*\*\*\*\*\*\*\*\*\*\*\*\*\*\*\*\*\*\*\*\*\*\*\*\*\*\*\*\*\*\*\*\*;

\*Définition des variables du quotient; \*-----------------------------------------------;

data d; set popul.echant2; bidon=1; yp=&in1; xp=&in2;

\*Elimination des observations out-of-scope; \*--------------------------------------------------------;

if remar eq 'Sek.' then do;  $yp=0;$  $xp=0;$ end;

run;

\*Agglomération au niveau du premier degré; \*---------------------------------------------------------;

proc sort data=d; by ident; run; proc univariate data=d noprint; var yp xp; weight poid2; by ident strate poid1 npop bidon; output out=d sum=y x; run;

\*Calcul du quotient; \*------------------------;

proc univariate data=d noprint; var y x; weight poid1; output out=out sum=sumy sumx; run;

data out; set out; bidon=1; r=sumy/sumx; keep bidon r sumx; run;

\*Calcul de la variable linéarisée; \*-----------------------------------------;

data d; merge d out; by bidon;  $z=(y-r*x)/sumx;$ run;

\*Calcul de la somme et de la variance par strate; \*---------------------------------------------------------------;

proc sort data=d; by strate; run; proc univariate data=d noprint; var z; by strate poid1 npop; output out=outh sum=sumh var=varh; run;

data outhc; set outh; sumhc=round(poid1\*sumh); varhc=(poid1-1)\*npop\*varh; bidon=1; run;

\*Calcul de la variance totale; \*------------------------------------;

proc univariate data=outhc noprint; var sumhc varhc; output out=outt sum=sum var; run;

\*Impression des résultats; \*---------------------------------;

data outt; merge outt out; r=round(r,0.0001); std=round(var\*\*0.5,0.000001); cv=round(100\*std/r,0.01); run;

proc print data=outt; title 'ESTIMATION DU QUOTIENT'; var r std cv; run;

%mend quopart;